## <span id="page-0-0"></span>UNIVERSIDAD AUTÓNOMA DE ZACATECAS

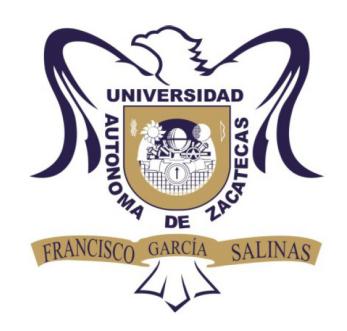

## DISEÑO Y CONSTRUCCIÓN DE UN SISTEMA DE CONTROL BORROSO DE RIEGO BAJO LA PLATAFORMA DE OPTO22

Anggy Melisa Ortega Casiano

Tesis de Maestría

presentada a la Unidad Académica de Posgrado en Ingeniería de acuerdo a los requerimientos de la Universidad para obtener el Grado de

## MAESTRO EN CIENCIAS DE LA INGENIERÍA ORIENTACIÓN: PROCESAMIENTO DE SEÑALES Y MECATRÓNICA

Directores de tesis:

Dr. Carlos Alberto Olvera Olvera y Dr. Domingo José Gómez Meléndez

UNIDAD ACADÉMICA DE POSGRADO EN INGENIERÍA

Zacatecas, Zac., 5 de Diciembre de 2016

#### APROBACIÓN DE TEMA DE TESIS DE MAESTRÍA

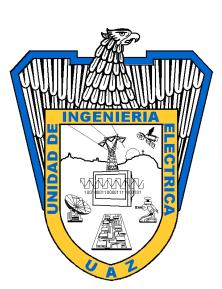

## C. Anggy Melisa Ortega Casiano PRESENTE

De acuerdo a su atento oficio de fecha 12 de Agosto de 2014, en el cual solicita se le señale el tema a desarrollar para su trabajo de Tesis del Programa de Maestría en Ciencias de la Ingeniería, le manifiesto lo siguiente.

Se aprueba su solicitud, designando como directores de tesis a los profesores Dr. Carlos Alberto Olvera Olvera y Dr. Domingo José Gómez Meléndez, mismos que acordaron en fijar a usted el tema titulado:

## DISEÑO Y CONSTRUCCIÓN DE UN SISTEMA DE CONTROL BORROSO DE RIEGO BAJO LA PLATAFORMA DE OPTO22

Le comunico a usted que dispone de un plazo máximo de seis meses, a partir de la presente fecha, para la conclusión de su trabajo. Asimismo, le indico que, una vez concluido su documento de tesis, deberá remitir tres copias del mismo para su revisión y aprobación por parte de la Comisión Revisora, nombrada en su oportunidad, antes de la impresión de la versión final del documento.

> Atentamente Zacatecas, Zac., 10 de Octubre de 2016

Dr. Carlos Alberto Olvera Olvera

Director de la Unidad Académica de Posgrado en Ingeniería

### AUTORIZACIÓN DE IMPRESIÓN DE TESIS DE MAESTRÍA

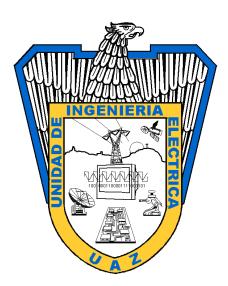

C. Anggy Melisa Ortega Casiano PRESENTE

La Dirección de la Unidad Académica de Posgrado en Ingeniería le notifica a usted que la Comisión Revisora de su documento de Tesis de Maestría, integrada por los profesores Dr. Carlos Alberto Olvera Olvera, Dr. Domingo José Gómez Meléndez, Dr. María Auxiliadora Araiza Esquivel, Dr. Jorge Domingo Mendiola Santibañez y Mtro. Santiago Villagrana Barraza, ha concluido la revisión del mismo y ha dado la aprobación para su respectiva presentación.

Por lo anterior, se le autoriza la impresión definitiva de su documento de Tesis de Maestría a fin de dar trámite a la sustentación de su Examen de Grado, a presentarse el 5 de Diciembre de 2016.

> Atentamente Zacatecas, Zac., 29 de Noviembre de 2016

Director de la Unidad Académica de Posgrado en Ingeniería

Dr. Carlos Alberto Olvera Olvera

iii

### APROBACIÓN DE EXAMEN DE GRADO

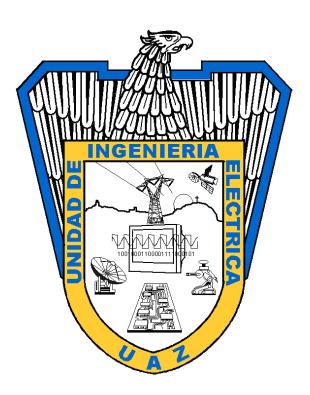

Se aprueba por unanimidad el Examen de Grado de Anggy Melisa Ortega Casiano presentado el 5 de Diciembre de 2016 para obtener el Grado de

## MAESTRO EN CIENCIAS DE LA INGENIERÍA ORIENTACIÓN: PROCESAMIENTO DE SEÑALES Y MECATRÓNICA

Jurado:

Presidente: Dr. Carlos Alberto Olvera Olvera Lucca Lucca Lucca Lucca Lucca Lucca Lucca Lucca Lucca Lucca Lucca Lucca Lucca Lucca Lucca Lucca Lucca Lucca Lucca Lucca Lucca Lucca Lucca Lucca Lucca Lucca Lucca Lucca Lucca Luc

Primer vocal: Dr. Domingo José Gómez Meléndez

Segundo vocal: Dr. María Auxiliadora Araiza Esquivel

Tercer vocal: Dr. Jorge Domingo Mendiola Santibañez

Cuarto vocal: Mtro. Santiago Villagrana Barraza

#### RESUMEN

El aumento en la demanda de alimentos a nivel mundial producto del crecimiento acelerado de lapoblación, trae consigo una inminente explotación de los recursos naturales; el agua y el suelo aparecen entonces como los dos recursos más próximos a agotarse y degradarse, si no se hace uso racional de ellos. A partir de esto, se hace importante que surjan herramientas que permitan producir alimentos de gran calidad con un gasto mínimo de estos recursos antes mencionados.

Este trabajo surge como alternativa para la conservación del suelo y la utilización de agua y fertilizantes en la agricultura. Propone el diseño y la construcción de un sistema de control basado en lógica difusa bajo la plataforma de Opto 22, que permite llevar a cabo el control del pH y el monitoreo de la conductividad eléctrica de la solución nutritiva, como una alternativa de control sustentable para las zonas que no tienen acceso al sistema interconectado de energía. El diseño del sistema de control fue desarrollado en la plataforma de Opto 22 con un lenguaje de programación similar al de C++. Los resultados obtenidos a partir de los experimentos realizados muestran que la implementación de control borroso en algoritmos de control considerablemente sencillos, responde de forma oportuna a las necesidades del cultivo, lo que hace que sea un mecanismo viable para regular el funcionamiento de un sistema de riego.

Dedico este trabajo a mis padres, Gladys Rocío Casiano Jiménez y Cesar Ortega López, a mis hermanos, Adriana Melisa Ortega Casiano y Erick Xavier Ortega Casiano, y a mi novio, Fidel Eduardo Ramírez Saenz. Por su apoyo incondicional en esta etapa de mi vida.

# Agradecimientos

A la Universidad Autónoma de Zacatecas, a través de la Unidad de Ingeniería Eléctrica, división de postgrado, por ser la institución que me acogió para realizar mis estudios de Maestría.

Al Dr. Carlos Olvera Olvera, al Dr. Domingo José Gómez Meléndez, al Dr. Jorge Domingo Mendiola Santibañez, a la Dra. María Auxiliadora Araiza y al Mtro. Santiago Villagrana Barraza.

A todo el equipo de trabajo de la empresa IDGREEN S.A. de C.V.

A mis amigos, Andrea Ruíz Quintero, Estefanía Giraldo Zuluaga, Kristy Ensuncho Caraballo, Gustavo Espinoza, César Barrón, Marcos Vásquez y Jaime Meléndez, por su continua motivación.

# Contenido General

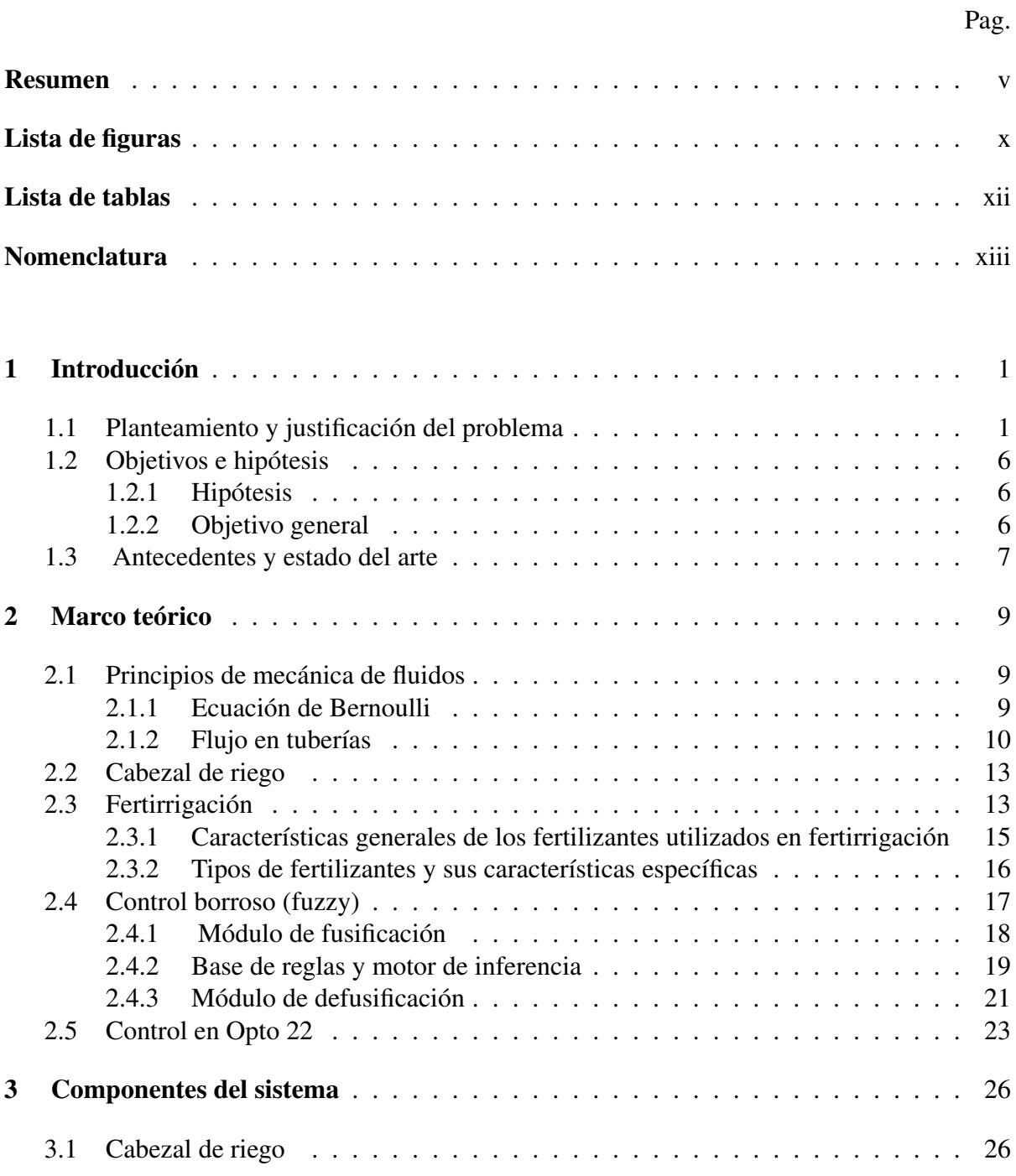

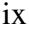

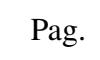

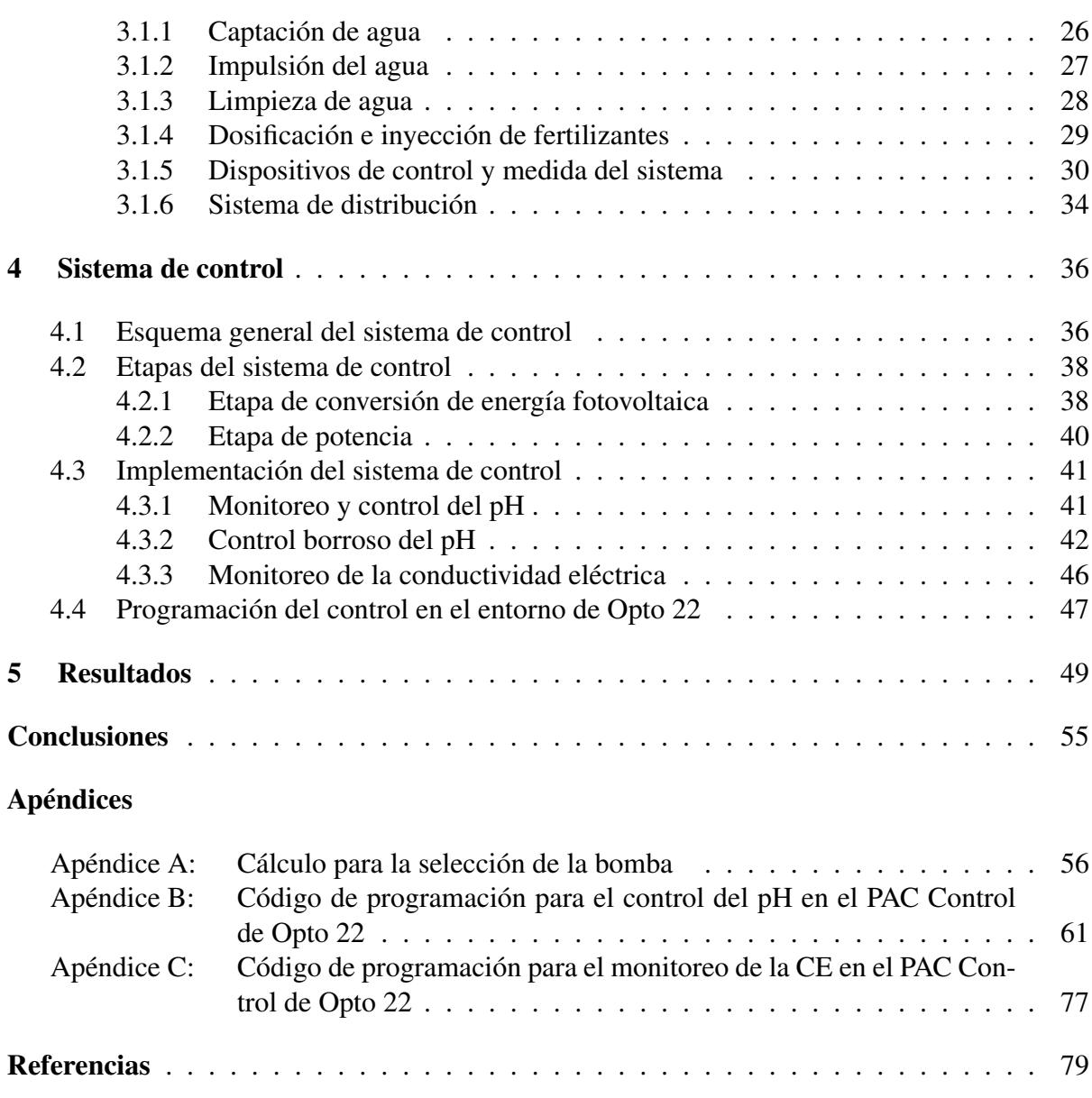

## <span id="page-10-0"></span>Lista de figuras

# Figura Pag. [1.1 Fuente: Semarnat y CP. Evaluación de la degradación del suelo causada por el](#page-17-0) [hombre en la República Mexicana. Memoria Nacional 2001-2002. México. 2003.](#page-17-0) 3 [1.2 Fuente: INEGI. Carta de Uso del Suelo y Vegetación. Serie V \(2011\). Méx](#page-18-0)[ico. 2013. Semarnat y CP. Evaluación de la degradación del suelo causada por el](#page-18-0) [hombre en la República Mexicana. Memoria Nacional 2001-2002. México. 2003.](#page-18-0) 4 [2.1 Esquema de un cabezal de riego. Fuente: Villablanca A. & Villavicencio A.](#page-27-2) *Com[ponentes de un cabezal de riego](#page-27-2)*. Chile, 2010 . . . . . . . . . . . . . . . . . . . . 13 [2.2 Estructura general de un controlador fuzzy](#page-32-1) . . . . . . . . . . . . . . . . . . . . . 18 [2.3 Componentes del sistema SNAP PAC, \(a\) software y servidor, \(b\) controlador y](#page-37-1) [cerebro, \(c\) módulos de E/S](#page-37-1) . . . . . . . . . . . . . . . . . . . . . . . . . . . . . 23 [2.4 Esquema general de conexión y funcionamiento del sistema SNAP PAC. Fuente:](#page-39-0) [SNAP PAC System Specification Guide. Estados Unidos, 2015.](#page-39-0) . . . . . . . . . . 25 [3.1 Depósito de agua utilizado como suministro del cabezal de riego](#page-41-1) . . . . . . . . . . 27 [3.2 Sistema de bombeo](#page-42-1) . . . . . . . . . . . . . . . . . . . . . . . . . . . . . . . . . . 28 [3.3 Filtros de malla](#page-42-2) . . . . . . . . . . . . . . . . . . . . . . . . . . . . . . . . . . . . 28 [3.4 Depósito de fertilizantes](#page-43-1) . . . . . . . . . . . . . . . . . . . . . . . . . . . . . . . 29 [3.5 Inyector Venturi utilizado](#page-44-1) . . . . . . . . . . . . . . . . . . . . . . . . . . . . . . 30 [3.6 Manómetro](#page-45-0) . . . . . . . . . . . . . . . . . . . . . . . . . . . . . . . . . . . . . . 31 [3.7 Caudalímetros](#page-45-1) . . . . . . . . . . . . . . . . . . . . . . . . . . . . . . . . . . . . 31 [3.8 Válvulas empleadas en el sistema de riego](#page-46-0) . . . . . . . . . . . . . . . . . . . . . . 32 [3.9 Sensor de pH utilizado en línea](#page-47-0) . . . . . . . . . . . . . . . . . . . . . . . . . . . 33

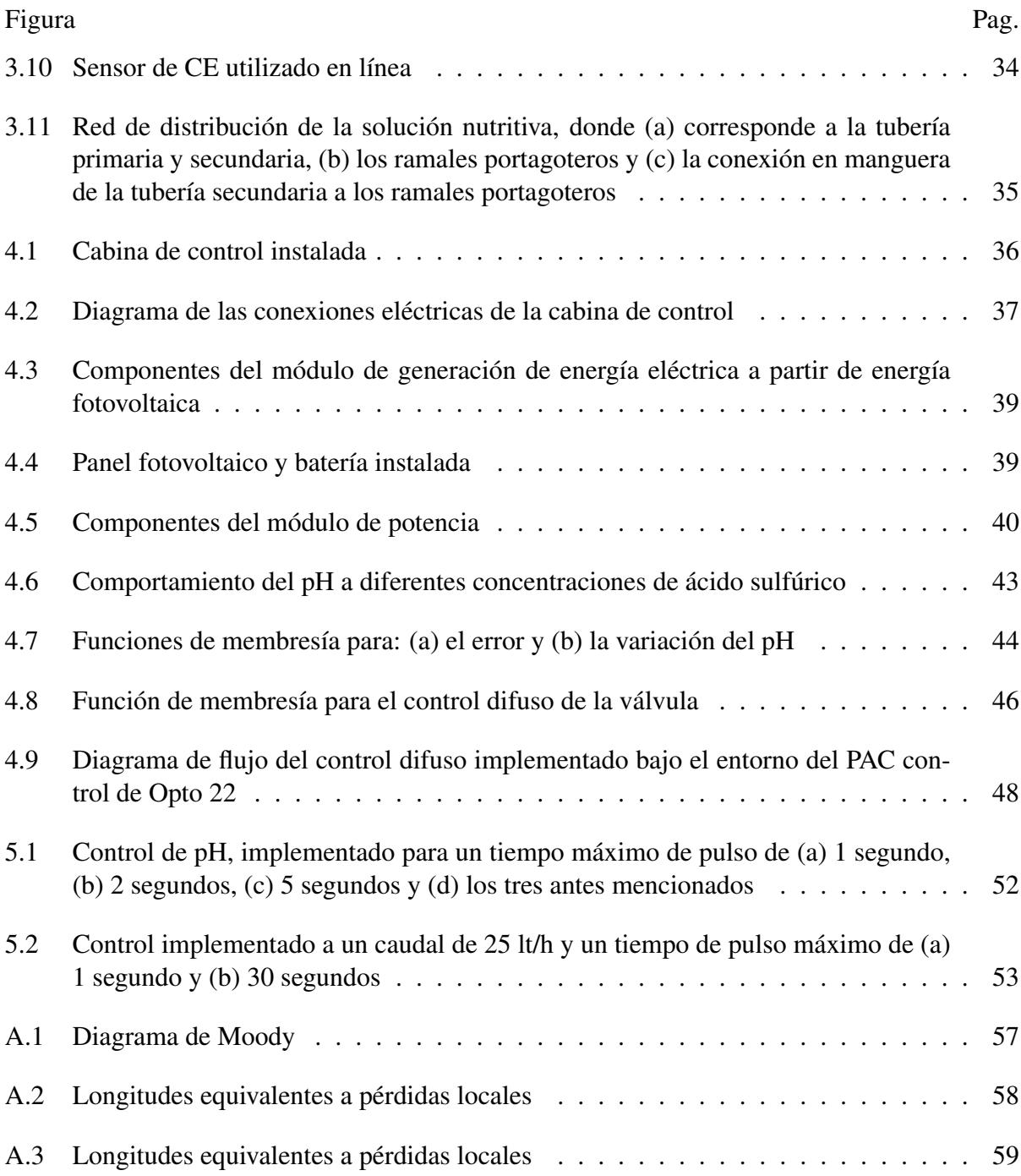

xi

# <span id="page-12-0"></span>Lista de tablas

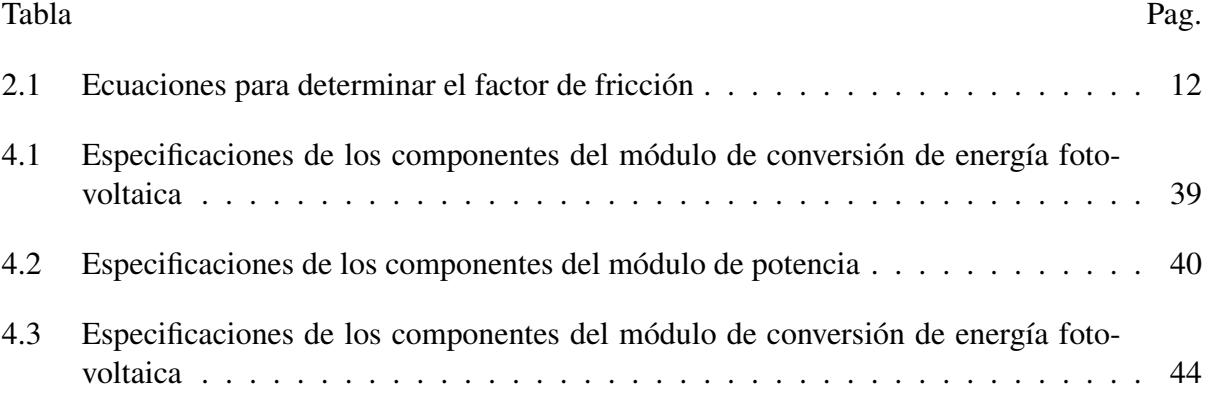

# <span id="page-13-0"></span>Nomenclatura

# Simbología

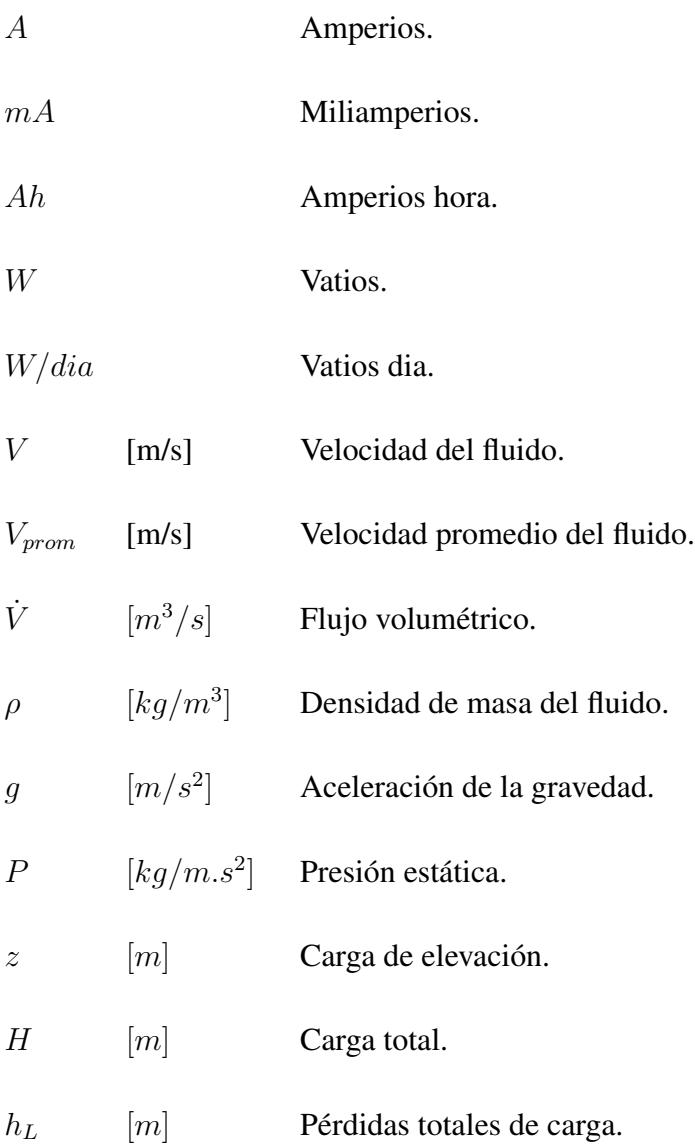

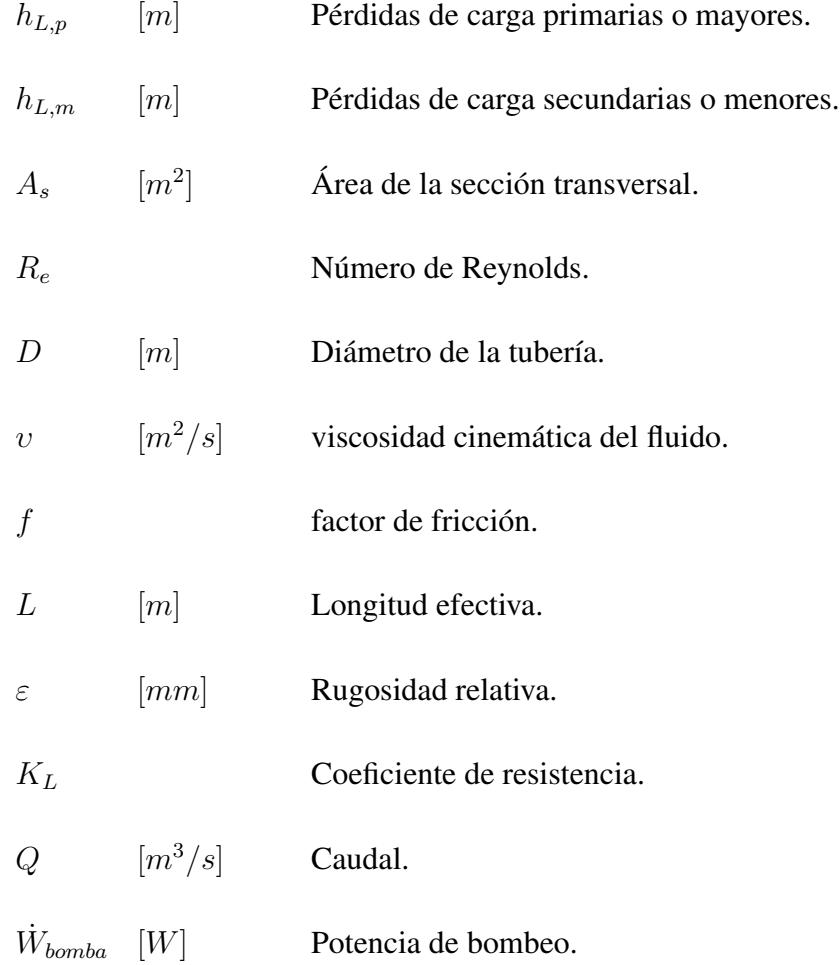

# Abreviaturas

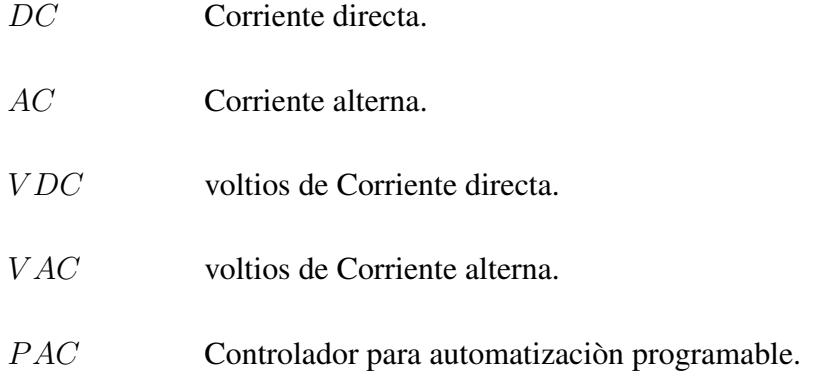

# <span id="page-15-0"></span>Capítulo 1

# Introducción

## <span id="page-15-1"></span>1.1 Planteamiento y justificación del problema

El incremento poblacional ha traído consigo una mayor demanda de recursos naturales, lo que ocasiona una mayor explotación de los mismos. Por ejemplo, para cubrir el requerimiento de alimentos tanto para uso humano como animal, el sector agrícola utiliza actualmente el 11% de la superficie terrestre y el 70% del agua total extraída de los acuíferos, ríos y lagos, lo que lo convierte en el mayor usuario de los recursos naturales del mundo. Tan sólo en los últimos 50 años, la superficie cultivada en el planeta creció 12%, cifra que toma mayor relevancia si se considera que la FAO ha calculado que para satisfacer las necesidades de la población se requeriría aumentar la producción mundial de alimentos en 70% para el año 2050 en comparación con los niveles del año 2009 [\[1\]](#page-94-1). Ahora bien, una parte fundamental en el funcionamiento de los ecosistemas son los suelos. Suelos sanos son la base para la producción de alimentos saludables, estos mantienen el sistema alimentario productivo, ayudan a combatir el cambio climático, almacenan y filtran agua mejorando nuestra resiliencia ante inundaciones y sequías, es por ello que su conservación es esencial para asegurar un futuro sostenible [\[2\]](#page-94-2). Su creación involucra periodos que pueden llevar miles de años, pero su degradación, algunas veces irreversible, puede realizarse en periodos considerablemente más cortos. En México, las causas de la degradación de los suelos involucran actividades de diversa índole: 35% de la superficie degradada se asocia a las actividades agrícolas y pecuarias (17.5% cada una de ellas) y 7.4%

a la pérdida de la cubierta vegetal, figura 1.1. El resto se divide entre urbanización, sobreexplotación de la vegetación y actividades industriales. Con respecto a los ecosistemas manejados de la superficie nacional dedicada a la agricultura, ganadería y bosques cultivados, alrededor del 70% (aproximadamente 35.15 millones de hectáreas) muestra evidencia de degradación, siendo la química, en su calidad de pérdida de la fertilidad, el tipo dominante (figura 1.2) [\[3\]](#page-94-3). Por otro lado, para el caso del agua, el volumen que almacenan los lagos del país, alrededor de  $10 \ km<sup>3</sup>$ , es relativamente pequeño si se compara por ejemplo con el volumen utilizado por el sector agrícola que es de 63.35  $km^3$  al año. La razón de este bajo volumen de almacenamiento se debe básicamente a que la orografía mexicana no permite la formación de lagos profundos. En México, la disponibilidad per cápita anual ha disminuido de manera considerable, en 1950 era de 17,742  $m^3$ , pasando a menos de la mitad en 1970 (8,000  $m^3$ ) y a sólo 4,028  $m^3$  en 2012. Este volumen es considerado como de baja disponibilidad de acuerdo al World Resources Institute (WRI)[\[4\]](#page-94-4). Para 2030 se proyecta que la disponibilidad de agua por habitante en el país sea de apenas 3,430  $m^3$  por año [\[5\]](#page-94-5).

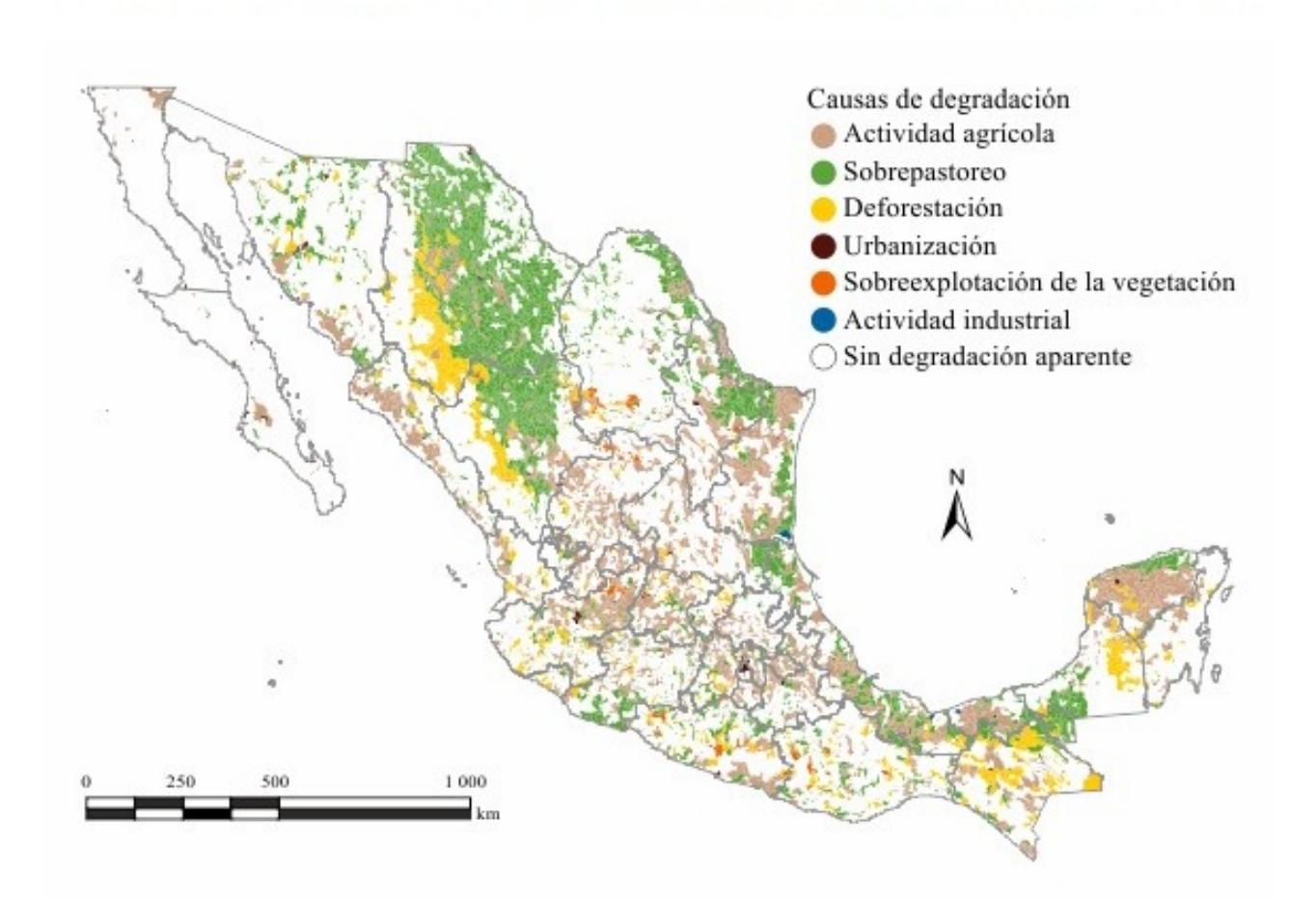

<span id="page-17-0"></span>Figura 1.1 Fuente: Semarnat y CP. Evaluación de la degradación del suelo causada por el hombre en la República Mexicana. Memoria Nacional 2001-2002. México. 2003.

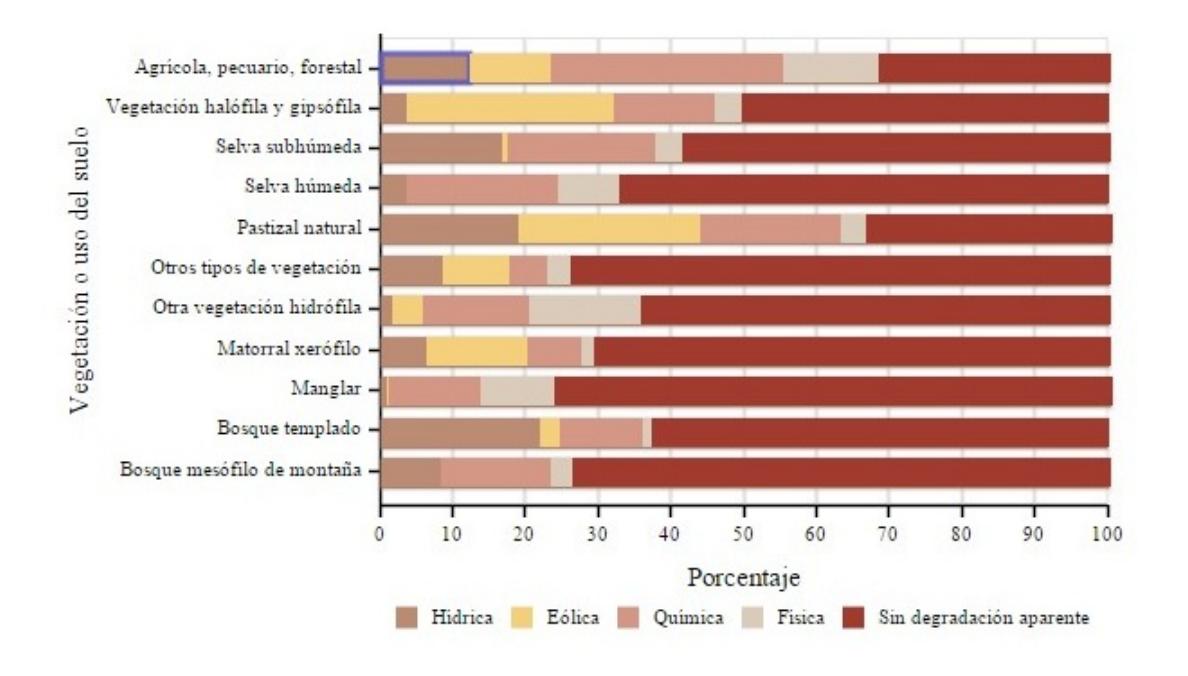

<span id="page-18-0"></span>Figura 1.2 Fuente: INEGI. Carta de Uso del Suelo y Vegetación. Serie V (2011). México. 2013. Semarnat y CP. Evaluación de la degradación del suelo causada por el hombre en la República Mexicana. Memoria Nacional 2001-2002. México. 2003.

Por lo anterior, surgen alternativas para promover la conservación del suelo y la utilización racional de agua en las actividades agrícolas para producir alimentos de muy buena calidad con un gasto mínimo en los recursos naturales. Dentro de dichas alternativas sobresalen aquellas que buscan realizar el riego de forma oportuna, manejando las frecuencias y los tiempos de aplicación de acuerdo a las características del cultivo, el clima y el suelo, para así aumentar la eficiencia del sistema, localizando mejor el agua en el cultivo y disminuyendo las pérdidas que ocurren en la conducción. Además, de que se aproveche la misma red para aplicar los fertilizantes que van disueltos en el agua de riego [\[6\]](#page-94-6).En ese sentido la lógica difusa (o lógica borrosa) constituye una buena alternativa de solución porque proporciona una vía para estimular y poner en práctica el conocimiento humano de controlar un sistema. Es decir, puede manejar fácilmente datos cualitativos y cuantitativos. Los datos cualitativos se recopilan a través del conocimiento empírico obtenido por eloperador. Esta técnica permite la toma de decisiones bajo un esquema en donde se involucra conocimiento de alto nivel a la hora de llevar a cabo la fertirrigación del cultivo.

En este trabajo se propone el diseño y construcción de un sistema de control basado en lógica difusa en la plataforma de Opto 22, con el fin de realizar la fertirrigación orgánica e inorgánica de los cultivos. Esta plataforma se caracteriza por tener un manejo accesible, una programación en lenguaje C++ y un control basado en diagramas de flujo, por lo que el usuario monitorea y controla las variables rápida y eficazmente. El sistema propuesto resuelve lo siguiente:

- 1. Control sobre el pH de la solución nutritiva.
- 2. Monitoreo de la conductividad eléctrica para obtener una mayor asimilación de nutrientes por parte del cultivo.
- 3. Una alternativa de control sustentable (por medio de la utilización de un panel solar) a todas las zonas o productores que no tengan acceso al sistema interconectado de energía.

## <span id="page-20-0"></span>1.2 Objetivos e hipótesis

#### <span id="page-20-1"></span>1.2.1 Hipótesis

La implementación de un control borroso permitirá la obtención del pH necesario en la solución nutritiva y el monitoreo de la conductividad eléctrica en el sistema de fertirrigación. Lo anterior, sumado al hecho de que se utilizan biofertilizantes y energías alternativas, dando como resultado un proceso de fertirrigación sustentable en el que se dé una mayor asimilación de nutrientes por parte del cultivo, una disminución en la erosión y una mejora en la fertilidad del suelo.

#### <span id="page-20-2"></span>1.2.2 Objetivo general

Diseñar y construir un sistema de control borroso bajo la plataforma de Opto22, utilizando un panel fotovoltaico como fuente sustentable de energía que lleve al control y monitoreo de la conductividad eléctrica, el pH, y la fertilización orgánica e inorgánica del cultivo.

#### 1.2.2.1 Objetivos específicos

- Diseñar e implementar un sistema de control fuzzy para el monitoreo y control de la conductividad eléctrica y el pH en el sistema.
- Diseñar y construir un cabezal de riego operado con energía fotovoltaica.
- Comparar el sistema construido con un sistema de riego comercial que utilice fertirrigación por método convencional.

### <span id="page-21-0"></span>1.3 Antecedentes y estado del arte

En la actualidad, la mala utilización de los suelos y el gasto excesivo de agua y fertilizantes ha causado preocupación en el ámbito de la agricultura. El mal manejo de los recursos naturales ha contribuido a la degradación inminente de los suelos y a la disminución del agua disponible en el planeta. Es por lo anterior, que los avances en tecnologías de riego se han centrado en producir alimentos de calidad con la dosis controlada de agua y fertilizantes.

Los desarrollos de tecnologías modernas de riego se iniciaron a partir de la década de 1860 en Alemania, donde los científicos utilizaban tuberías de arcilla para conducir el agua a las plantas. En 1900, investigadores de la Universidad del Estado de Colorado fueron capaces de aplicar con éxito agua a las raíces de las plantas sin necesidad de cambiar los niveles de la capa freática. A partir de esto y de la invención de los plásticos modernos, durante la segunda guerra mundial, se abrió la puerta para nuevos avances en el campo de la irrigación. Dentro de estos avances se encuentran los sistemas de riego que utilizan dispositivos mecánicos, hidráulicos y electrónicos para la conducción de agua, la mezcla de fertilizantes y el control de sus variables en el cultivo, con el fin de dar una contribución importante en el ahorro de agua, y la reducción de los problemas relacionados con el riego en la agricultura, gestionando el tiempo y el suministro en exceso de nutrientes en las plantas [\[7\]](#page-94-7). Por lo tanto, es necesario aplicar métodos y/o técnicas que mejoren el nivel de automatización del sistema, que realicen el monitoreo y el control de los parámetros que están influenciados por el comportamiento del mismo, y que lleven a cabo una posterior toma de decisión. Dentro de estas técnicas, aparece la lógica difusa como una buena alternativa de control que puede aplicarse a este tipo de procesos, donde no existe un modelo de solución simple o un modelo matemático preciso que pueda predecir el comportamiento del sistema, y en el que la información se maneja en base al conocimiento ambiguo o impreciso de un operador. Es decir, usa el conocimiento de un operador experto para generar una base de conocimientos que dará al sistema la capacidad de tomar decisiones sobre ciertas acciones que se presentan en su funcionamiento, y de esta manera describir un conjunto de reglas que utilizaría una persona para controlar un proceso, con el fin de generar acciones de control. Un sistema de control difuso, se fundamenta generalmente en la retroalimentación de uno o más sensores, que continuamente proporcionan datos actualizados al controlador acerca de las variables que afectan al sistema, luego hace una comparación de estos datos con los parámetros de entrada, y por último establece las acciones de operación [\[8\]](#page-94-8) [\[9\]](#page-94-9).

Por otra parte, para una mayor eficiencia productiva del cultivo, se busca monitorear variables externas y controlar en cierta medida la forma en la que estas tienen impacto sobre los mismos. Se involucran variables como la temperatura y la radiación solar que tienen un impacto inmediato en las condiciones de las plantas y los frutos; en casos como el del tomate, la temperatura puede causar agrietamiento si se registran valores altos. La lógica difusa permite resolver esta problemática al establecerse temperaturas límite que mantienen las condiciones óptimas de operación, lo que posibilitaba la reducción del agrietamiento del tomate [\[10\]](#page-94-10). Otra variable a controlar es por ejemplo la humedad máxima permisible del suelo, la cual es útil porque permite definir modelos de programación de riego basado en simulaciones clásicas, que se pueden modificar en función de un mecanismo de estado inteligente de goteo para posibilitar una reducción en la pérdida y un suministro completo de la demanda máxima de agua en el cultivo [\[11\]](#page-94-11). Este tipo de modelos de predicción, pueden darse por medio de la implementación de control PID y la utilización de herramientas como Matlab [\[12\]](#page-94-12).

En la actualidad se lleva a cabo el control difuso de una forma remota, en la que, por medio de red móvil, el usuario se mantiene actualizado de las condiciones en tiempo real del cultivo [\[13\]](#page-95-0). Este tipo de sistemas de riego inalámbrico tienen en cuenta las condiciones climáticas, se basan en la información dada por los sensores (temperatura, humedad relativa y humedad del suelo), mantienen un buen nivel de automatización del sistema, permiten una reducción en costos de infraestructura y garantizan la calidad de los productos cultivados [\[14\]](#page-95-1). Además, proporcionan un sistema de apoyo para mejorar los servicios web de riego existentes [\[15\]](#page-95-2).

# <span id="page-23-0"></span>Capítulo 2

# Marco teórico

## <span id="page-23-1"></span>2.1 Principios de mecánica de fluidos

Para la realización de este proyecto se hicieron necesarios una serie de conceptos de mecánica de fluidos que serán descritos a continuación [\[16\]](#page-95-3)[\[17\]](#page-95-4).

#### <span id="page-23-2"></span>2.1.1 Ecuación de Bernoulli

La ecuación de Bernoulli es una relación aproximada entre la presión, la velocidad y la elevación, y se da sólo en regiones de flujo estacionario e incompresible en donde las fuerzas viscosas o de fricción netas son despreciables. De esta manera está dada por:

$$
\frac{P}{\rho g} + \frac{V^2}{2g} + z = H = \text{constante} \tag{2.1}
$$

Donde, P/ρg es la carga de presión, que representa la altura de una columna del fluido que produce la presión estática P;  $V^2/2g$  es la carga de velocidad, que representa la elevación necesaria para que un fluido alcance la velocidad V durante una caída libre sin fricción; z es la carga de elevación, que representa la energía potencial del fluido; H es la carga total.

La ecuación de Bernoulli presenta las siguientes limitaciones:

- Solo es aplicable a flujo estacionario.
- Flujo sin fricción
- No se aplica en una sección del flujo en el que intervenga una bomba, una turbina, un ventilador o cualquier otra máquina o impulsor, ya que estos aparatos destruyen las líneas de corriente y llevan a cabo interacciones de energía con las partículas del fluido.
- Solo es aplicable a flujo incompresible.
- No debe darse transferencia de calor, puesto que se ve afectada la densidad del fluido.
- Es aplicable a lo largo de una línea de corriente irrotacional donde no hay vorticidad en el campo de flujo.

#### <span id="page-24-0"></span>2.1.2 Flujo en tuberías

El flujo de un líquido a través de una tubería se usa comúnmente en redes de distribución de fluido. Se le da gran importancia a la fricción, puesto que se relaciona directamente con la caída de presión y las pérdidas de carga durante el flujo del líquido a través de las tuberías. Luego, la caída de presión se usa para determinar la potencia necesaria de bombeo. Se debe tener en cuenta que un sistema de tuberías típico incluye tuberías de diferentes diámetros, unidas entre sí mediante varias uniones o codos para dirigir el fluido, válvulas para controlar la razón de flujo y bombas para presurizar el fluido.

En el flujo de fluidos, es conveniente trabajar con una velocidad promedio  $V_{prom}$ , que permanece constante en flujo incompresible cuando el área de la sección transversal de la tubería es constante. Ésta se determina a partir del requisito de que se satisfaga el principio de conservación de masa. Esto es:

$$
V_{prom} = \dot{V}/A_s \tag{2.2}
$$

Donde  $\dot{V}$  es el flujo volumétrico y  $A_s$  es el área de la sección transversal. Se tiene, además que, el flujo de fluidos es de líneas de corriente aproximadamente paralelas a bajas velocidades, pero se vuelve caótico conforme la velocidad aumenta sobre un valor crítico. Se dice que el régimen de flujo en el primer caso es laminar y en el segundo caso es turbulento. El régimen de flujo depende principalmente de la razón de fuerzas inerciales a fuerzas viscosas en el fluido. Esta razón se llama número de Reynolds, y se expresa para flujo interno en una tubería circular como:

$$
Re = (V_{prom} * D)/v \tag{2.3}
$$

Donde  $V_{prom}$  es la velocidad promedio de flujo (m/s), D es el diámetro de la tubería (m) y v la viscosidad cinemática del fluido ( $m^2$ /s). El número de Reynolds en donde el flujo se vuelve turbulento se llama número de Reynolds crítico. Para flujo interno en una tubería circular, tiene un valor de 2300. Entonces, los valores precisos de números de Reynolds para flujo laminar, transicional y turbulento son:

$$
R_e < 2300 \qquad \qquad FlujoLaminar
$$
\n
$$
2300 \le R_e \le 4000 \qquad FlujoTransicional
$$
\n
$$
R_e > 4000 \qquad \qquad Flujoturbulento
$$
\n
$$
(2.4)
$$

En el análisis de estos sistemas de tuberías, las pérdidas de presión comúnmente se expresan en función de las pérdidas de carga  $h<sub>L</sub>$ , y estas a su vez están dadas por las pérdidas primarias (o mayores) y las pérdidas secundarias (o menores). Las pérdidas primarias son las pérdidas ocasionadas por la fricción en los tubos, y se expresan como se muestra a continuación:

$$
h_{L,p} = f\left(\frac{L}{D}\right) \left(\frac{V_{prom}^2}{2g}\right) \tag{2.5}
$$

Donde f es el factor de fricción de Darcy-Weisbach, L la longitud efectiva, D el diámetro de la tubería,  $V_{prom}$  la velocidad promedio de flujo y g la aceleración de la gravedad.Ahora bien, este factor de fricción se puede determinar por medio de las ecuaciones citadas en la tabla 2.1. La elección dependerá del régimen de flujo en el que se esté, por ejemplo, para régimen de flujo laminar se utiliza la ecuación de Darcy-Weisbach y la de Poiseuille, mientras que, para el régimen de flujo turbulento se utilizan las ecuaciones de Colebrook y Haaland, o el muy conocido diagrama de Moody que representa el factor de fricción de Darcy como función del número de Reynolds y la rugosidad relativa  $\epsilon/D$ .

<span id="page-26-0"></span>

| <b>AUTOR</b>   | <b>ECUACIÓN</b>                                                 |
|----------------|-----------------------------------------------------------------|
| Darcy-Weisbach |                                                                 |
| Poiseuille     | $f=\frac{64}{R_e}$                                              |
| Colebrook      | $\frac{\epsilon/D}{7}$ +<br>2.51<br>$-2log$<br>$\overline{R_e}$ |
| Haaland        | $\epsilon/D$<br>6.9<br>$=-1.8log$<br>37                         |

Tabla 2.1 Ecuaciones para determinar el factor de fricción

Las pérdidas menores son las ocasionadas por los accesorios (uniones, válvulas, codos, etc.), se expresan en términos del coeficiente de pérdida  $K_L$  (también llamado coeficiente de resistencia),y se determinan a partir de la siguiente ecuación:

$$
h_{L,m} = \sum_{i} K_L \left( \frac{V_{prom,i}^2}{2g} \right) \tag{2.6}
$$

La pérdida total va a estar dada por la suma de las pérdidas mayores y las menores, de la siguiente manera:

$$
h_L = h_{L,p} + h_{L,m} \tag{2.7}
$$

Cuando ya se conoce la pérdida de carga (o pérdida de presión), la potencia de bombeo necesaria para superar la pérdida de carga se determina a partir de:

$$
\dot{W}_{bomba} = \dot{V}\rho g h_L \tag{2.8}
$$

Donde  $\dot{V}$  es el flujo volumétrico,  $\rho$  la densidad del fluido, g la aceleración de la gravedad y  $h_L$ la pérdida total.

### <span id="page-27-0"></span>2.2 Cabezal de riego

*Un cabezal de riego es el conjunto de dispositivos que tienen como propósito medir el agua, incorporar elementos fertilizantes, filtrar, regular presiones y llevar a cabo los programas de riego establecidos*[\[18\]](#page-95-5). En la figura 2.1 se muestra un esquema general de un cabezal de riego que incluye el sistema de automatización.

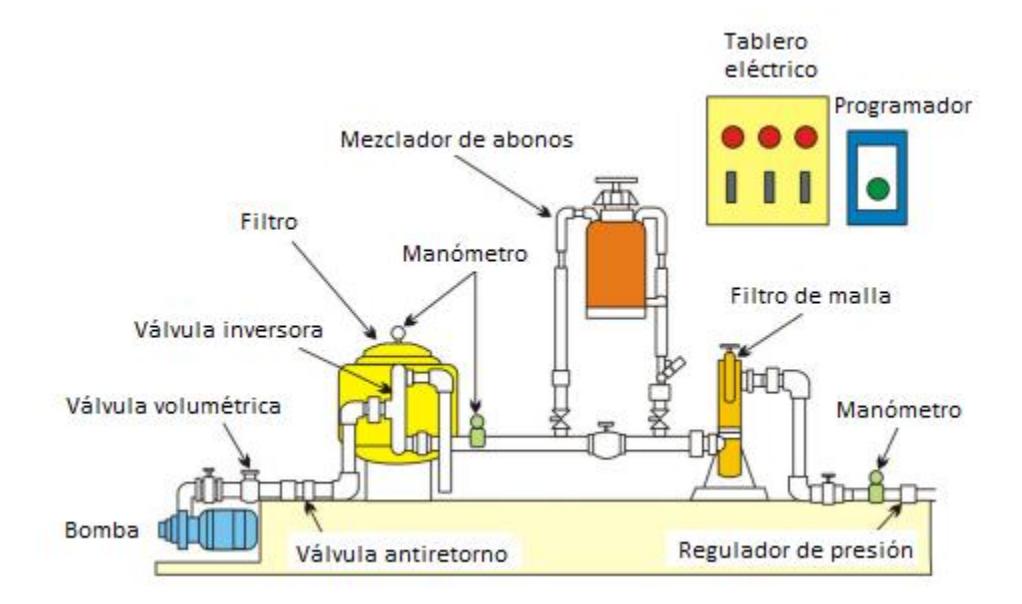

<span id="page-27-2"></span>Figura 2.1 Esquema de un cabezal de riego. Fuente: Villablanca A. & Villavicencio A. *Componentes de un cabezal de riego*. Chile, 2010

Para llevar a cabo una buena automatización, es necesario utilizar electroválvulas para el comienzo y final del ciclo de inyección de fertilizantes, además de que pueden usarse en la limpieza de filtros, el cambio de sector de riego, etc. Para la regulación manual de caudales o presiones son recomendables las válvulas de compuerta, excepto cuando son transitadas por productos químicos que atacan al metal.

## <span id="page-27-1"></span>2.3 Fertirrigación

*Se entiende por fertirrigación la aplicación de los fertilizantes disueltos en el agua de riego, de una forma continua o intermitente*. Esta práctica se asocia básicamente con los sistemas de riego localizados de alta frecuencia (goteo y microaspersión)[\[6\]](#page-94-6).

La fertirrigación comienza en el cabezal de riego, en donde son mezclados los fertilizantes (solución madre) e inyectados al sistema. Posteriormente esta disolución es conducida por tuberías y localizada en el suelo, donde puede ser absorbida por las plantas.

La fertirrigación presenta las siguientes ventajas con respecto al abonado tradicional [\[19\]](#page-95-6):

- Únicamente el bulbo húmedo alrededor de la planta tiene humedad y nutrientes. Lo que lleva a una gran optimización de los recursos.
- Se puede aprovechar con mayor beneficio aguas de baja calidad.
- Los fertilizantes se suministran a la planta conforme a sus necesidades en las distintas etapas de su desarrollo.
- Se evita el exceso de nutrientes y, por tanto, la contaminación de los suelos y aguas subterráneas.
- Las labores agrícolas y el mantenimiento se reducen considerablemente.
- Requiere menos mano de obra y se ahorran costes de mantenimiento.
- Se reduce la compactación y erosión del suelo (no se realizarán labores mecánicas de aporte de nutrientes).
- Ahorro de agua.

También presenta algunas desventajas, como las descritas a continuación:

- Se requieren cálculos para conocer la dosis, las conversiones y la operación de riego.
- La distribución equitativa del fertilizante depende de la calidad del sistema de riego.
- Los niveles de salinidad en el agua pueden aumentar si no se toman medidas.
- Se debe tener conocimientos sobre la mezcla de fertilizantes y su compatibilidad.
- Los goteros se pueden obstruir con facilidad.

• Los fertilizantes se suministran a la planta conforme a sus necesidades en las distintas etapas de su desarrollo.

Ahora bien, la mayoría de los inconvenientes asociados a la fertirrigación no se deben al método en sí, sino a un manejo incorrecto o al desconocimiento que existe acerca de los aspectos de la nutrición de las plantas. Por tal motivo, al momento de fertirrigar es necesario tomar las siguientes precauciones:

- Realizar la dosificación de fertilizantes de acuerdo a las necesidades de la planta para no producir daño al cultivo.
- Usar productos solubles para evitar que precipiten y así, minimizar las obturaciones en los sistemas de riego. Preocuparse de disolverlos bien.
- Los fertilizantes que se usen en una misma solución deben ser compatibles entre sí. Es decir, que no produzcan precipitados.

#### <span id="page-29-0"></span>2.3.1 Características generales de los fertilizantes utilizados en fertirrigación

La característica esencial de los fertilizantes usados en fertirrigación es que sean solubles en agua, con el fin de obtener en disolución los elementos contenidos por los mismos. Su solubilidad en agua evitará obstrucciones a lo largo de las tuberías y goteros. Por ello, quedan descartados aquellos fertilizantes que contengan aditivos para mejorar su conservación o para hacer más lenta su liberación. Hay tener en cuenta la compatibilidad con otros fertilizantes y el agua de riego.

Se debe tener en cuenta que los fertilizantes son sales que elevan la concentración salina inicial del agua de riego (modifican su conductividad eléctrica), por lo que no se debe utilizar cantidades excesivas que superen los valores críticos de la salinidad de cada cultivo.

Los fertilizantes, al mezclarse con el agua de riego, modifican el pH de la disolución resultante. Así, si el fertilizante aumenta el pH habrá riesgo de precipitaciones, pero si por el contrario, el fertilizante disuelto disminuye el pH, evitará obstrucciones en los goteros y servirá para limpiar la instalación. No obstante, debe comprobarse que esta acidez va a permitir que en la disolución de goteros se obtenga un pH entre 5.5 y 6.5 [\[20\]](#page-95-7).

Para la preparación de las disoluciones fertilizantes es imprescindible determinar las cantidades de cada uno de los fertilizantes necesarios para conseguir la concentración adecuada de cada uno de ellos. Así mismo, se debe tener en cuenta las posibles incompatibilidades entre los fertilizantes añadidos entre sí y con los elementos presentes en el agua de riego, e incluso las reacciones que va a sufrir el producto cuando se ponga en contacto con el suelo o el sustrato del cultivo. La compatibilidad más importante se produce cuando los fertilizantes mezclados dan lugar a precipitados. Así, por ejemplo, sales que aportan Ca son incompatibles con las que aportan  $SO_4$  o  $H_2PO_4$ .

#### <span id="page-30-0"></span>2.3.2 Tipos de fertilizantes y sus características específicas

#### 2.3.2.1 Macronutrientes

Los macronutrientes se necesitan en grandes cantidades, y tienen que ser aplicados si el suelo esdeficiente en uno o más de ellos. Los suelos pueden sernaturalmente pobres en nutrientes, o pueden llegar a serdeficientes debido a la extracción de los nutrientes por loscultivos a lo largo de los años, o cuando se utilizan variedadesde rendimientos altos, las cuales son más demandantes ennutrientes que las variedades locales [\[21\]](#page-95-8).

Los macronutrientes están divididos en nutrientes primarios y secundarios. Dentro de los nutrientes primarios se encuentran el nitrógeno, el fósforo y el potasio, y dentro de los secundarios, el magnesio, azufre y calcio.

#### 2.3.2.2 Micronutrientes

Se denominan micronutrientes u oligoelementos a aquellos elementos nutritivos que, siendo esenciales, son utilizados por las plantas en cantidades relativamente bajas. Dentro de ellos, los micronutrientes metálicos hierro (Fe), manganeso (Mn), cobre (Cu) y cinc (Zn) están presentes en suelos y substratos principalmente como óxidos o hidróxidos u otras sales bastante insolubles, y cuyasolubilidad es mínima a pH básicos y alcalinos. El boro (B) y el molibdeno (Mo), necesarios en cantidades aún menores que los micronutrientes metálicos, son más solubles, siendo dependientes de su contenido en el agua de riego o presencia en otros materiales

aportados. El cloro (Cl) es un micronutriente atípico, ya que, a pesar de ser requerido en bajas cantidades suele estar presente tanto en sustratos como aguas y fertilizantes, por lo que su problemática sería su contenido en exceso [\[21\]](#page-95-8).

En fertirrigación, más que en ningún otro sistema de cultivo, se hace necesario la aplicación de micronutrientes, ya que las raíces de las plantas, confinadas en el bulbo de goteo sólo van a poder explorar una pequeña parte del sustrato, cuyo contenido en micronutrientes disponibles puede ser insuficiente para el buen desarrollo del cultivo.

## <span id="page-31-0"></span>2.4 Control borroso (fuzzy)

El control borroso es una herramienta matemática que imita la forma en la que los seres humanos manejan y procesan la información. Es un método accesible para el procesamiento de información, la toma de decisiones y el proceso de control, y además permite la inclusión de conocimiento experto en el sistema de control [\[22\]](#page-95-9).

Un sistema de lógica difusa contiene conjuntos de datos utilizados para las categorías de entrada (fusificación), reglas de decisión que se aplican a cada conjunto, y una forma de generar una salida de los resultados de la regla (defusificación). La unidad de inferencia es el núcleo del controlador difuso, genera acciones de control fuzzy aplicando las reglas de la base de conocimientos para el estado del proceso actual y determina el grado en que cada uno de los valores medidos es miembro de un grupo dado.

La lógica difusa puede utilizarse para controlar un sistema no lineal y proporcionar una vía para estimular y poner en práctica el conocimiento humano de controlar diferentes sistemas. Algunos beneficios de esta metodología se resumen a continuación [\[23\]](#page-95-10):

- Robustez: En comparación con el controlador PID, el control difuso soporta el ruido y las perturbaciones del medio ambiente.
- Costo: Los controladores convencionales son mucho más caros como comparar a controlador difuso.

• Flexibilidad: Fuzzy es fácil de implementar y controlar, transformar y aplicarlo en las aplicaciones de la vida real. Fuzzy es adecuado en el control de los sistemas integrados debido a su simplicidad, proporcionar resultados en poco tiempo. No hay duda de que el control difuso es el software más adecuado y eficiente para controlar los sistemas integrados debido a su simplicidad [8].

En la figura 2.2 se muestra la estructura principal de un controlador fuzzy [\[23\]](#page-95-10):

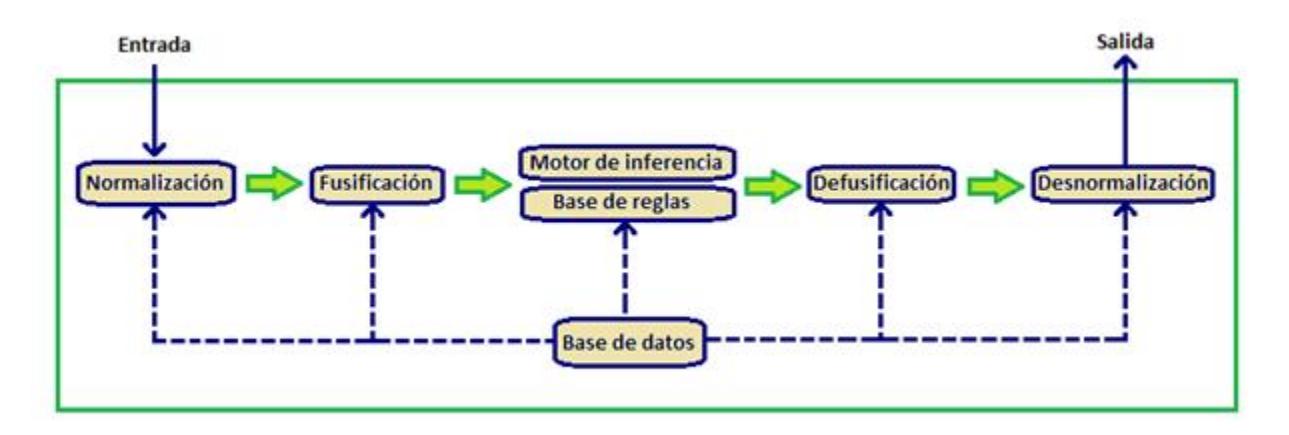

<span id="page-32-1"></span>Figura 2.2 Estructura general de un controlador fuzzy

#### <span id="page-32-0"></span>2.4.1 Módulo de fusificación

El vector de entradas puede ser ajustado mediante constantes a un dominio normalizado como paso previo al proceso de fusificación de la entrada, tarea del primer bloque o normalizador. Este bloque es opcional y puede no estar presente, en cuyo caso no se utilizan dominios normalizados para las entradas en el controlador.

Una vez normalizado, el vector de entradas es sometido al proceso de fusificación, esto es, se convierten las entradas numéricas en valores lingüísticos representados por conjuntos fuzzy, obteniéndose así otro vector. Este paso prepara a las entradas para que el motor de inferencia pueda calcular la salida en función de los valores de entrada y las reglas del controlador. Para el diseño del módulo de fusificación es necesario entonces determinar: 1) las constantes de normalización, 2) la estrategia de fusificación.

Estos datos formarán parte de la base de datos del controlador.

#### <span id="page-33-0"></span>2.4.2 Base de reglas y motor de inferencia

Los valores de entrada lingüísticos (conjuntos fuzzy de entrada) son tomados por el Motor de Inferencia y aplica dichos valores como antecedentes en las reglas de la Base de Reglas, calcula los resultados de cada regla, y finalmente combina estos resultados para llegar al valor lingüístico (conjunto fuzzy) de salida o resultado final.

Para el diseño de estos módulos es necesario entonces determinar:

- Las entradas y salidas del controlador.
- Los dominios, conjunto de términos, conjuntos fuzzy y funciones de pertenencia para entradas y salidas.
- La estructura, derivación y contenido de las reglas.
- El motor de inferencia.
- Los métodos para el cálculo fuzzy, como son: los operadores para la intersección, unión, implicación, composición y agregación.

Estos datos formarán parte de la base de datos del controlador.

#### 2.4.2.1 Propiedades de la base de reglas

Es importante evaluar el conjunto de reglas como un todo y verificar el cumplimiento de las siguientes propiedades [\[23\]](#page-95-10):

*Integridad:* un conjunto de reglas es completo (o íntegro) si cualquier combinación de valores de entrada resulta en un apropiado valor de salida. Por lo tanto, cualquier combinación de entradas resulta en un conjunto fuzzy de salida.

*Consistencia:* un conjunto de reglas es consistente si no contiene contradicciones. Un conjunto de reglas es inconsistente si existen reglas con el mismo antecedente y diferentes consecuentes. Una manera de asegurar la consistencia del conjunto de reglas es escribir antecedentes diferentes.

*Continuidad:* un conjunto de reglas es continuo si no contiene reglas vecinas con conjuntos fuzzy de salida que tienen intersección vacía (conjunto vacío). Esta propiedad favorece la transición suave en la salida ante un cambio en las entradas.

Estas propiedades son fácilmente distinguibles utilizando la llamada "Representación matricial del conjunto de reglas". Esta forma de visualizar el conjunto de reglas es útil en caso de controladores con dos entradas y una salida, y consiste en armar una cuadrícula de celdas donde se ubican en dos de sus lados los valores lingüísticos que pueden asumir las entradas. De este modo cada celda representa una posible regla, con su antecedente y su respuesta.

#### 2.4.2.2 Controlador fuzzy con motor de inferencia Mamdani

El modelo fuzzy Mamdani fue propuesto como primer intento para realizar un control a través de un conjunto de reglas de control lingüísticas obtenidas de operadores experimentados. Un controlador fuzzy Mamdani se construye de acuerdo a los siguientes argumentos:

• La estrategia de fusificación de las entradas debe ser el impulso borroso. Esta es la forma más sencilla de transformar el valor numérico de la entrada x en un conjunto difuso. Cuando la entrada x asume un valor  $x'$ , se define el conjunto borroso  $A'$  a partir de  $x'$ como se muestra a continuación:

$$
\mu_{A'}(x) = \begin{cases} 1 & \text{si } x = x' \\ 0 & \text{si } x \neq x' \end{cases}
$$
 (2.9)

- Los valores lingüísticos de entradas y salidas deben representarse con conjuntos difusos definidos a partir de funciones de pertenencia.
- Las reglas deben ser del tipo  $SI < x$  es  $A > ENTONCES < y$  es  $B >$  $SI < x$  es  $A > Y < y$  es  $B > ENTONCES < z$  es  $C >$

• Debe usarse la regla composicional de Interferencia para encontrar el conjunto borroso de salida. La elección del impulso borroso como método de fusificación simplifica el cálculo del conjunto de salida [\[24\]](#page-95-11).

$$
\mu_{B'}(y) = \min\{\mu_{A'}(x'), \mu_B(y)\}\tag{2.10}
$$

Así, sólo se usan las funciones de pertenencia de los valores lingüísticos presentes en las reglas.

#### <span id="page-35-0"></span>2.4.3 Módulo de defusificación

Los dos últimos bloques del diagrama forman el módulo de defusificación del controlador. El conjunto difuso de salida debe ser transformado nuevamente en un valor numérico, esta tarea la lleva a cabo el bloque de defusificación propiamente dicho.

Una vez obtenido el valor numérico de salida, el mismo puede encontrarse definido en un dominio normalizado, en cuyo caso será necesario el proceso de desnormalización. Este bloque es opcional y puede no estar presente, en cuyo caso no se utilizan dominios normalizados para la salida en el controlador y se obtiene directamente el valor numérico de salida.

Para el diseño de este módulo es necesario determinar lo siguiente: 1) el método de defusificación, 2) la constante de desnormalización.

Estos datos formarán parte de la base de datos del controlador.

#### 2.4.3.1 Métodos de defusificación

Existen numerosos métodos para encontrar el valor numérico de la salida del controlador a partir del resultado de aplicar lógica borrosa al motor de inferencia. La elección del método más adecuado depende de varios factores, aunque usualmente se opta por el método que menos procesamiento matemático necesite en la implementación del controlador.

Centro de gravedad o centroide: partiendo del conjunto fuzzy de salida  $\mu_c(z)$  se calcula z<sup>,</sup> a partir de:
$$
z' = \frac{\int z\mu_c(z)dz}{\int \mu_c(z)dz}
$$
 (2.11)

Este método determina el centro del área debajo de la función de pertenencia  $\mu_c(z)$ . Se puede ver como si este punto representara toda el área, lo que permite un cálculo de mediana complejidad.

*Bisector:* este método es similar al anterior y suele brindar resultados muy parecidos al Centroide. Se trata de la línea vertical que divide la región en dos sub-regiones de igual área.

*Menor de los máximos:* este método consiste en encontrar el menor valor de z que brinda el mayor grado de pertenencia en  $\mu_c(z)$ .

$$
z' = \inf_{z \in Z} \{ z \in Z/\mu_c(z) = hgt(C') \}
$$
 (2.12)

*Mayor de los máximos:* este método consiste en encontrar el mayor valor de z que brinda el mayor grado de pertenencia en  $\mu_c(z)$ .

La alternativa al caso al caso anterior es:

$$
z' = \sup_{z \in Z} \{ z \in Z/\mu_c(z) = hgt(C') \}
$$
 (2.13)

*Promedio de máximos:* este método consiste en encontrar el promedio entre los valores de los dos métodos anteriores:

$$
z' = \frac{\inf_{z \in Z} \{ z \in Z/\mu_c(z) = hgt(C') \} + \sup_{z \in Z} \{ z \in Z/\mu_c(z) = hgt(C') \}}{2}
$$
(2.14)

En particular, en esta tesis se utilizó el método de defusificación de centroide.

# 2.5 Control en Opto 22

El sistema SNAP PAC es un sistema integrado de hardware y software de Opto 22 para el control industrial, monitoreo remoto y aplicaciones de adquisición de datos. Está diseñado para simplificar el proceso de comprensión, selección, y la aplicación de un sistema de automatización. En la figura 2.3 se muestra el sistema SNAP PAC que consta de cuatro componentes integrados: software y servidor, controlador, cerebro y módulos de entrada y salida  $(E/S)$ . Las características de cada uno de estos se describen a continuación [\[25\]](#page-95-0):

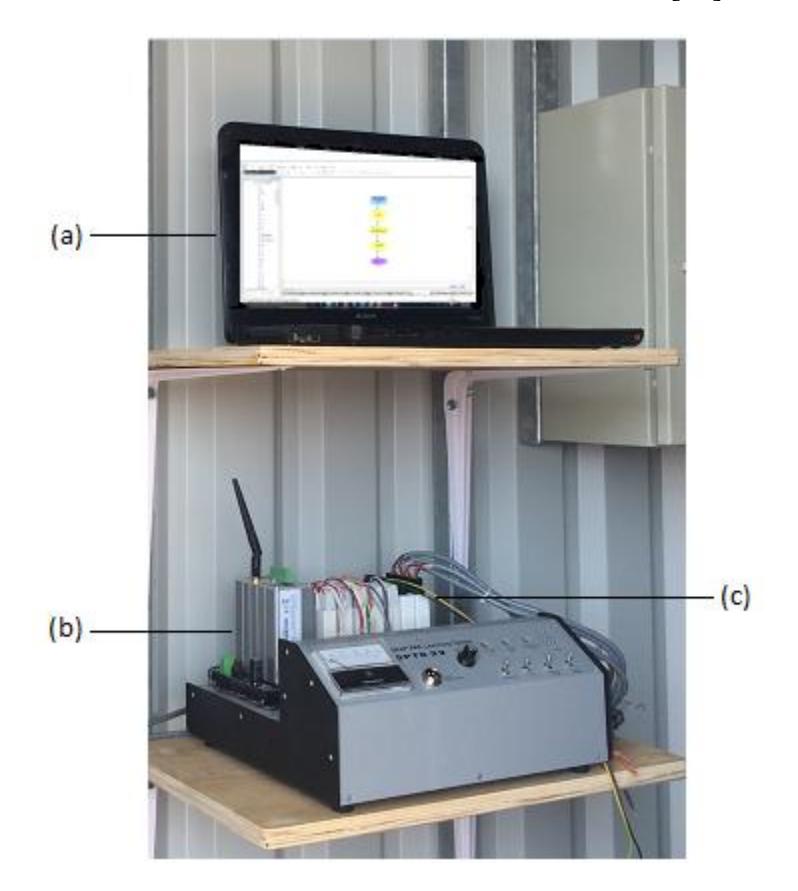

Figura 2.3 Componentes del sistema SNAP PAC, (a) software y servidor, (b) controlador y cerebro, (c) módulos de E/S

1. *Software y Servidores:* se utilizan para programar el sistema de control y se interactúa con él mediante interfaces gráficas de usuario. Dentro de los softwares proporcionados se encuentran el PAC control y el PAC display. El primero es una herramienta de programación basada en diagramas de flujo (flowcharts, en la literatura de Opto 22) que se

utiliza para llevar a cabo el control de procesos. Esta herramienta integra dos funciones que previamente eran piezas separadas de hardware: procesamiento de entrada/salida  $(E/S)$  y control basado en diagramas de flujo. El segundo, se usa para crear interfaces gráficas de usuario para el seguimiento de la aplicación.

- 2. *Controladores:* ejecutan la lógica de programación que controla la aplicación.
- 3. *Cerebro (brain en inglés):* es el encargado de manejar los módulos de E/S mientras se comunica en la red. Es decir, es el relé entre lasE/S y el sistema de control.
- 4. *Módulos de* E/S *(*I/O *Modules en inglés):* poseen entradas y salidas analógicas o digitales para la conexión de dispositivos de campo. Los módulos de entrada reciben las conexiones de los cables de instrumentos y sensores, y luego se traducen estas señales eléctricas en señales lógicas que el procesador de E / S (o el cerebro) pueden leer. Los módulos de salida hacen lo contrario, traducen las instrucciones del cerebro en señales eléctricas que luego son enviadas a los actuadores.

Todos los componentes trabajan juntos sin importar el tamaño del sistema. Cuando el sistema necesita expandirse sólo tienen que añadirse más cerebros y más módulos de  $E/S$ . Un montaje inicial del SNAP PAC puede comenzar con un controlador SNAP PAC montado en un bastidor, unas pocas unidades de  $E/S$  distribuidas con cerebros SNAP PAC y el software PAC Project básico [\[25\]](#page-95-0), como se muestra en la figura 2.2.

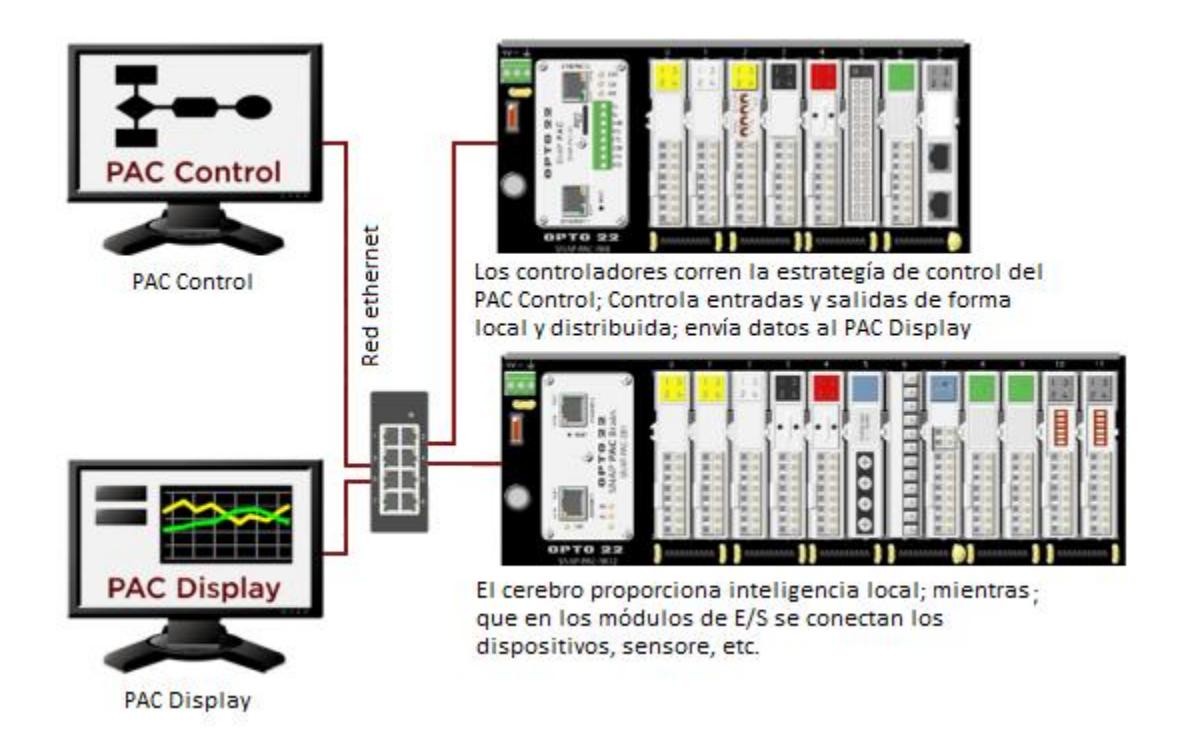

Figura 2.4 Esquema general de conexión y funcionamiento del sistema SNAP PAC. Fuente: SNAP PAC System Specification Guide. Estados Unidos, 2015.

# Capítulo 3

# Componentes del sistema

# 3.1 Cabezal de riego

Es el conjunto de elementos destinados a filtrar, tratar, medir y suministrar el agua y los fertilizantes a la red de distribución. Estos varían su función en base a las necesidades de: captación de agua, impulsión del agua, limpieza del agua, dosificación e inyección de fertilizantes, y los dispositivos de control y medida.

### 3.1.1 Captación de agua

el agua utilizada para cubrir las necesidades del riego puede provenir de diversas fuentes de abastecimiento. Puede ser un río, pozo, represa, cisterna, e incluso una conexión a la red pública de donde se ubica la explotación. En nuestro caso en particular, el sistema de captación es un depósito de 3m de diámetro y 2m de alto, ver figura 3.1, con un volumen total aproximado de 14,000 litros de capacidad de almacenamiento de agua. Este depósito ya estaba instalado en la granja en la que se puso a prueba el cabezal y fue aprovechado para el proyecto en cuestión.

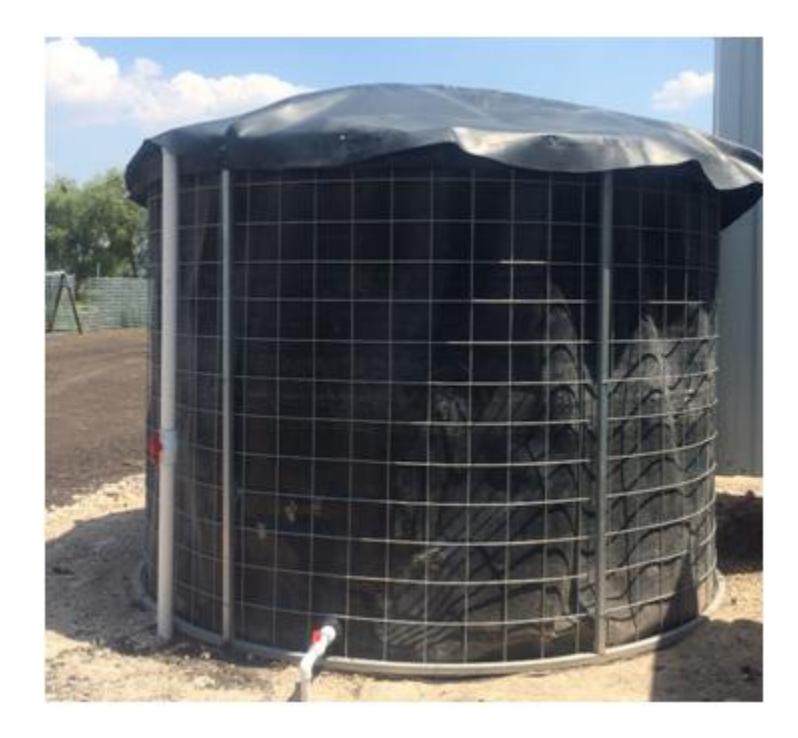

Figura 3.1 Depósito de agua utilizado como suministro del cabezal de riego

## 3.1.2 Impulsión del agua

generalmente la energía que impulsa al agua de riego resulta del empleo de una o más bombas de agua, que se encargan de que esta llegue a los goteros con la suficiente presión. En este proyecto se seleccionó una bomba centrífuga de 1 Hp de potencia nominal, ver figura 3.2, dadas las características de este tipo de bombas de entregar un caudal y una presión uniforme a un bajo costo (ver cálculos para la selección de la bomba en el apéndice A).

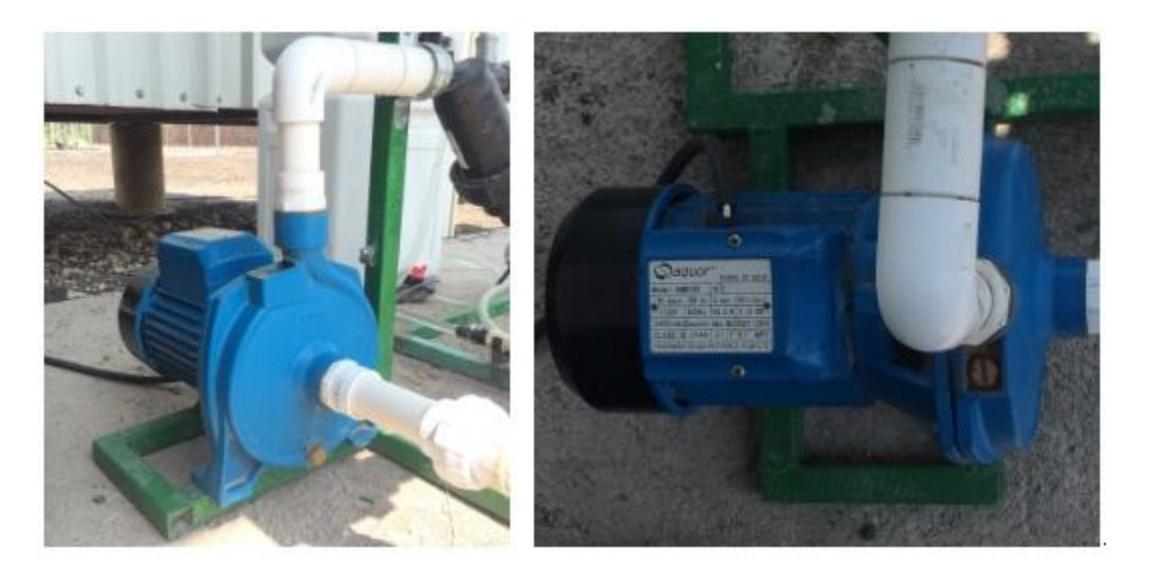

Figura 3.2 Sistema de bombeo

## 3.1.3 Limpieza de agua

frecuentemente el agua de riego transporta impurezas que hay que eliminar para que no generen problemas de funcionamiento en la instalación. Los casos más recurrentes son las obstrucciones de los goteros. Para llevar a cabo la limpieza del agua se utilizan filtros, que son construidos según la naturaleza de las partículas que tengan que separar. En el caso de este proyecto, se utilizaron filtros de malla, ver figura 3.3, situados en posición horizontal en la línea de riego, en los que las impurezas quedan en la parte interna de la malla y el agua filtrada sigue hacia las tuberías.

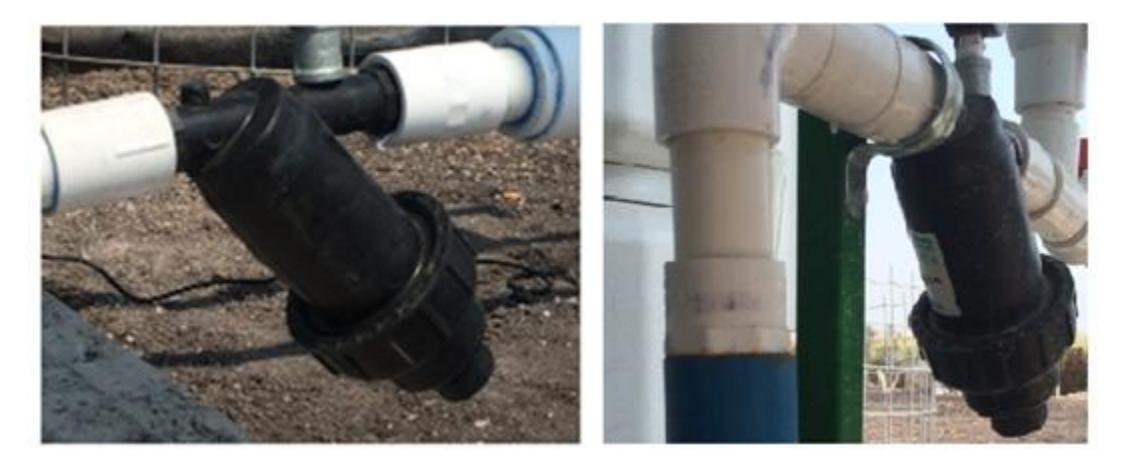

Figura 3.3 Filtros de malla

### 3.1.4 Dosificación e inyección de fertilizantes

la fertirrigación consiste en emplear el agua de riego para suministrar los elementos minerales que necesitan las plantas, en la cantidad adecuada y en el momento idóneo para su desarrollo.

El inyector es el que realiza esta función en el cabezal de riego, y en el sistema está compuesto por: el depósito o depósitos de fertilizantes, y el inyector o inyectores propiamente dichos.

#### 3.1.4.1 Depósito de fertilizantes

es el lugar donde se disuelven los abonos, combinando fertilizantes en sus formas más simples compatibles entre sí, ver figura 3.4. Cuando se trata de una automatización más completa se cuenta con al menos dos depósitos para mezcla de fertilizantes no compatibles entre sí, y de un tercer depósito para contener ácido si se hace control del pH de la solución.

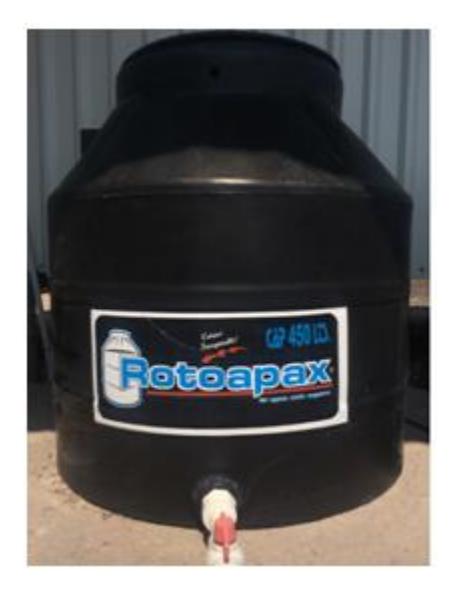

Figura 3.4 Depósito de fertilizantes

#### 3.1.4.2 Inyector

es el que aspira la solución del depósito, mide cierto volumen, y lo entrega en el flujo de agua circulante. En el caso de este proyecto, se utilizaron inyectores Venturi, ver figura 3.5, en los cuales la diferencia de presión por el paso del agua provoca la aspiración de la solución.

Este tipo de inyectores son económicos y facilitan, por su diseño, el proceso de instalación.

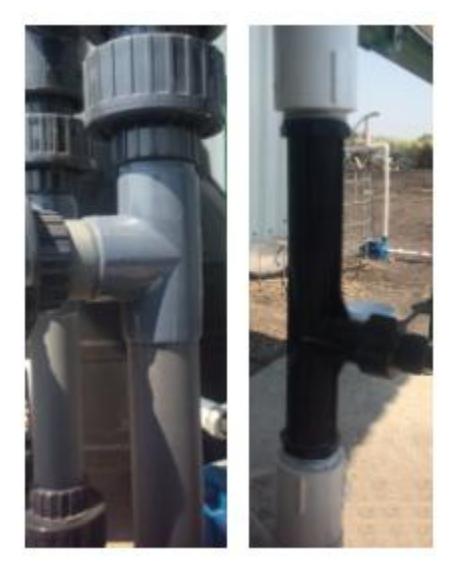

Figura 3.5 Inyector Venturi utilizado

### 3.1.5 Dispositivos de control y medida del sistema

son aquellos que nos permiten llevar a cabo el monitoreo y control de las variables del sistema, y comprobar la eficiencia del funcionamiento en el mismo. Para el caso de nuestro sistema, son básicamente los siguientes:

### 3.1.5.1 Manómetro

dispositivo que mide la presión del sistema, ver figura 3.6. Se emplea para determinar la pérdida de carga que se está produciendo y ayuda al monitoreo de la presión que llega a la cinta de riego.

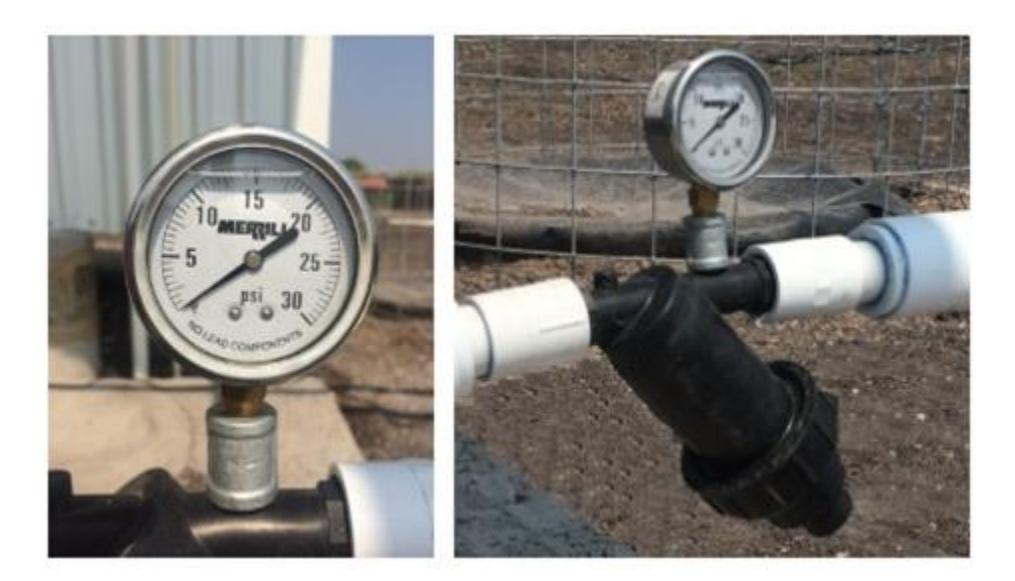

Figura 3.6 Manómetro

### 3.1.5.2 Caudalímetro

es un dispositivo mecánico, o electromecánico, que nos indica la cantidad total de solución nutritiva adicionada al agua de riego (volumen), y también la cantidad de agua que está pasando en un momento dado, ver figura 3.7.

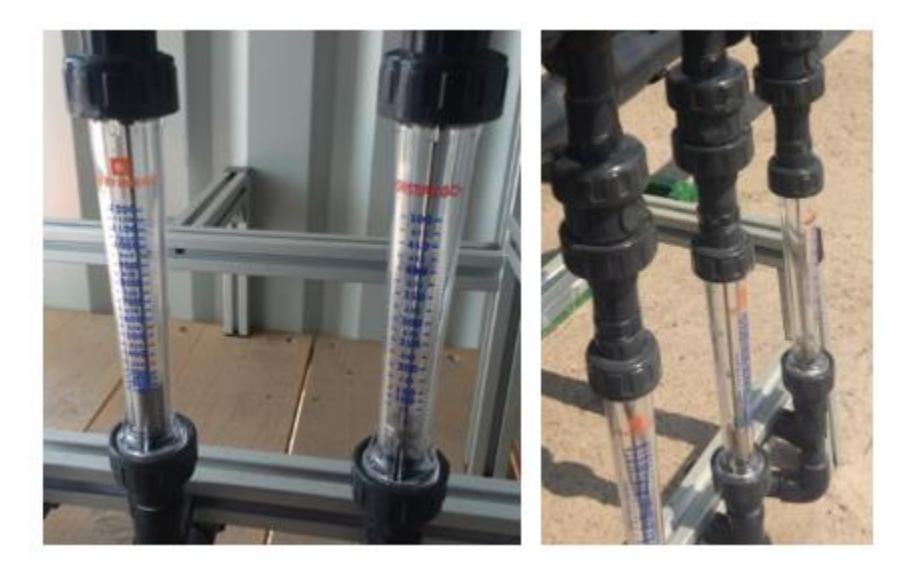

Figura 3.7 Caudalímetros

### 3.1.5.3 Válvulas

son dispositivos que permiten la regulación o el control de un determinado flujo. Por lo tanto, determinan que pase o no pase caudal a través de la tubería. Dentro de estas, podemos encontrar las válvulas de aire, que permiten la salida del aire que esta acumulado dentro de la tubería;las válvulas de seguridad, que posibilitan el control ya sea cerrando o abriendo rápidamente el flujo del sistema, para evitar en algunos casos rupturas de la tubería; y la válvula de retención, que permite el flujo en una sola dirección del agua, para evitar el retorno de la misma, ver figura 3.8.

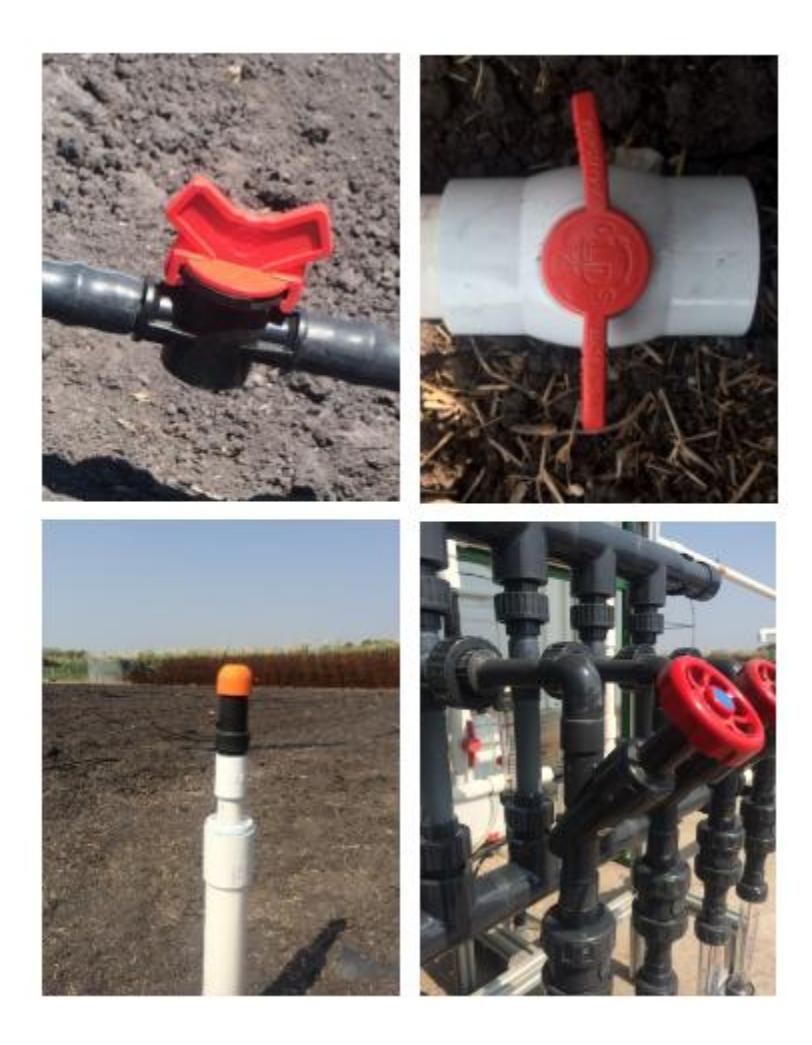

Figura 3.8 Válvulas empleadas en el sistema de riego

#### 3.1.5.4 Sensor de pH

este dispositivo se utiliza para medir el grado de acidez o alcalinidad de la solución. En este proyecto se utilizó un sensor en línea, ver figura 3.9, con compensación de temperatura, con un rango de 0 a 14 de pH, una exactitud de  $\pm 0.03$  pH, una resolución de 0.01 pH y salidas de 4 a 20 mA.

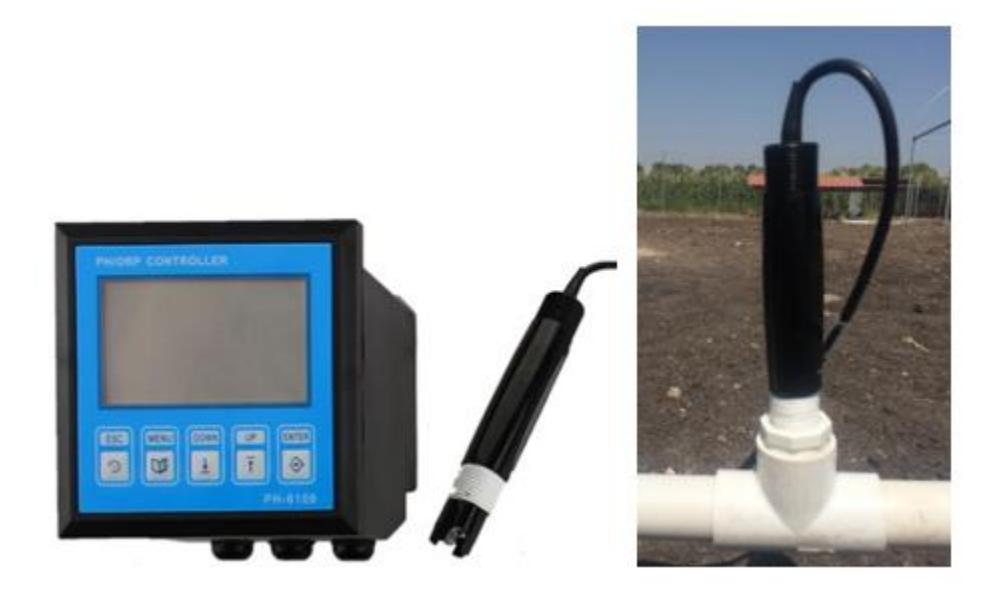

Figura 3.9 Sensor de pH utilizado en línea

#### 3.1.5.5 Sensor de conductividad eléctrica

mide la conductividad eléctrica (CE) en sales solubles. La conductividad es la medida total de sales en una solución, que es el factor que influencia la habilidad de la planta para absorber agua. El monitoreo de salinidad ayuda a manejar el efecto de sales solubles en el crecimiento de las plantas. En este caso, se utilizó un sensor en línea, ver figura 3.10, con compensación de temperatura, con un rango de 0-20 mS/cm, una exactitud de 1.5% (FS) y una temperatura de operación de hasta 100C.

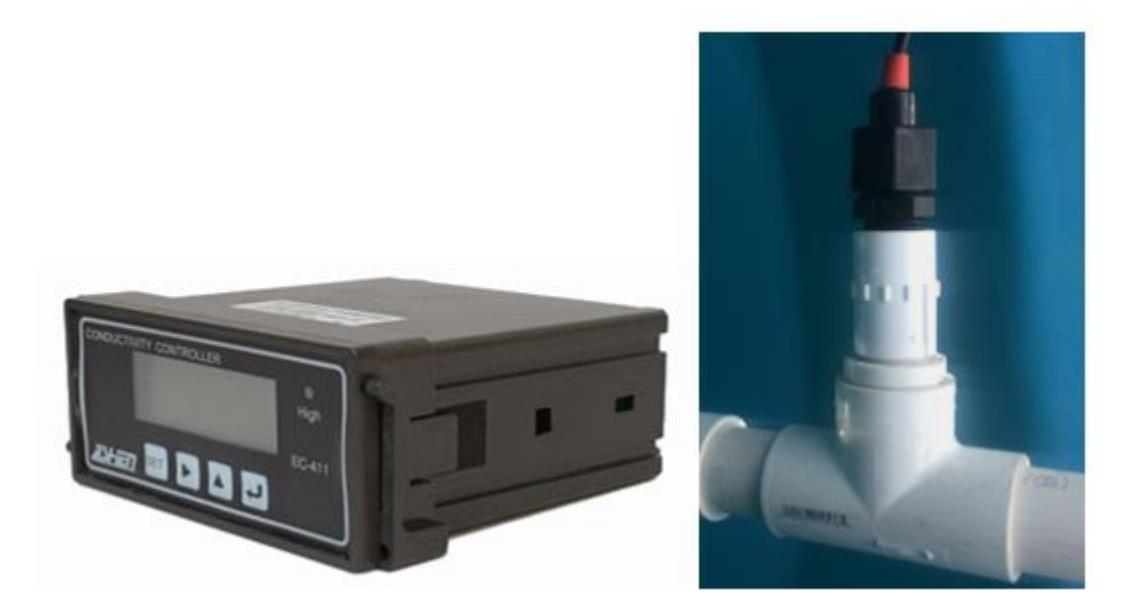

Figura 3.10 Sensor de CE utilizado en línea

### 3.1.6 Sistema de distribución

El sistema de distribución es el conjunto de tuberías que transportan agua, ya sea sola o con fertilizantes disueltos, hasta los goteros que se encuentran distribuidos en el cultivo. Se compone básicamente de:

*Tuberías primarias y secundarias:* conducen el agua hasta las unidades de riego, normalmente están enterradas a poca profundidad.

*Tuberías terciarias:* distribuyen el agua por las subunidades de riego. En ellas se conectan los ramales portaemisores, o como en este caso, portagoteros.

*Ramales portagoteros:* contienen los mecanismos de distribución de agua sobre la superficie del cultivo, los llamados goteros.

*Emisores o goteros:* son los elementos más importantes y delicados de la instalación de riego localizado. Se encargan de dosificar el agua en forma homogénea a cada planta y de disipar la energía del sistema para lograr una verdadera emisión por goteo.

En la figura 3.11 se muestra el sistema de distribución instalado en la granja ubicada en la colonia el romeral del municipio de Corregidora, en el estado de Querétaro.

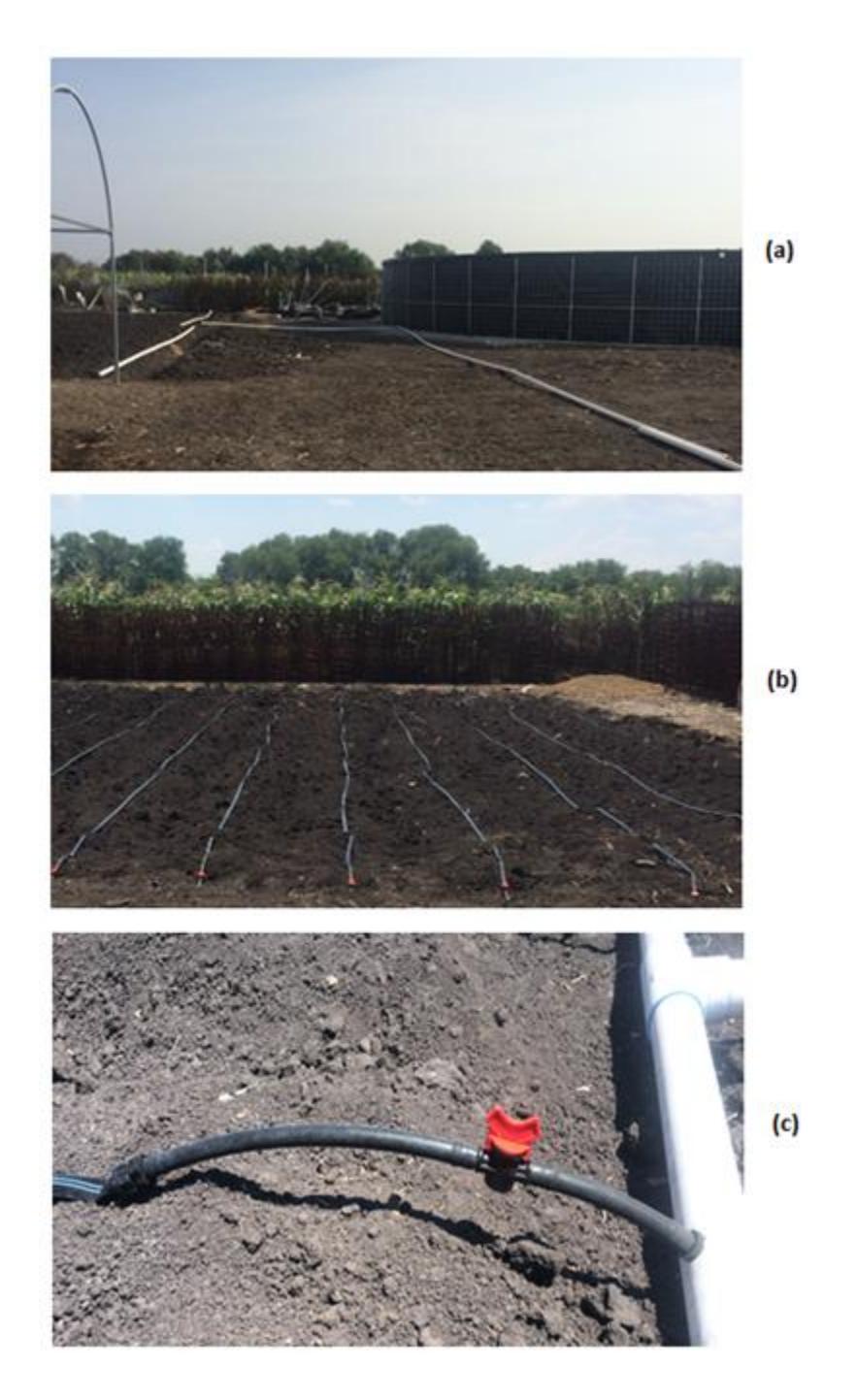

Figura 3.11 Red de distribución de la solución nutritiva, donde (a) corresponde a la tubería primaria y secundaria, (b) los ramales portagoteros y (c) la conexión en manguera de la tubería secundaria a los ramales portagoteros

# Capítulo 4

# Sistema de control

# 4.1 Esquema general del sistema de control

La ejecución de las bombas y las válvulas puede llevarse a cabo de forma manual o automática. La operación manual y automática de dichos elementos se presentaa través delaejecución de los diferentes módulos instalados en la cabina de control quese muestra en la figura 4.1 y se especifica en la figura 4.2:

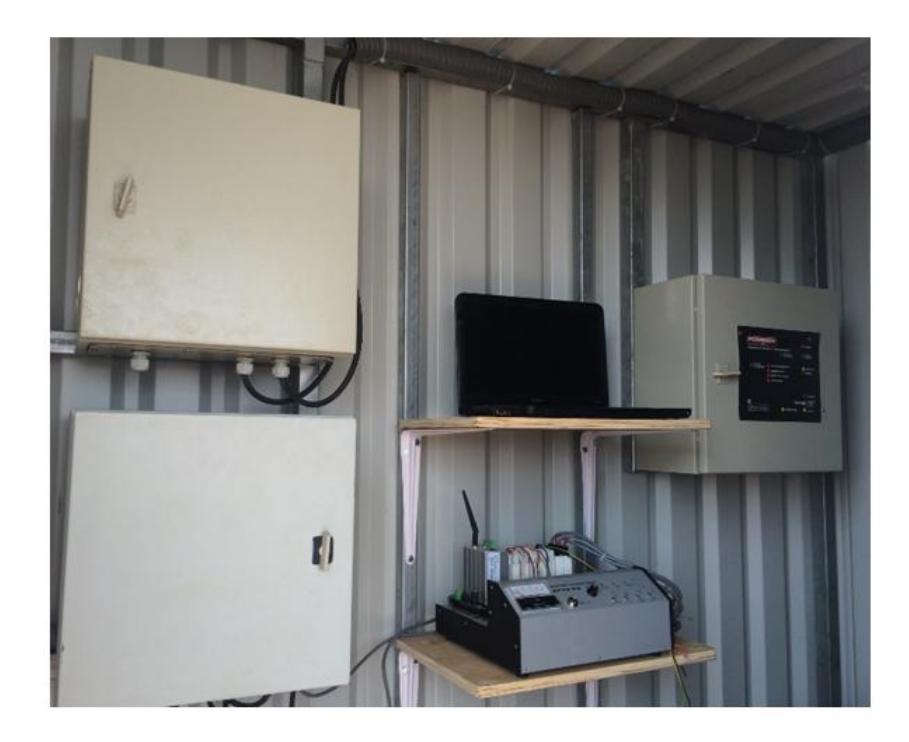

Figura 4.1 Cabina de control instalada

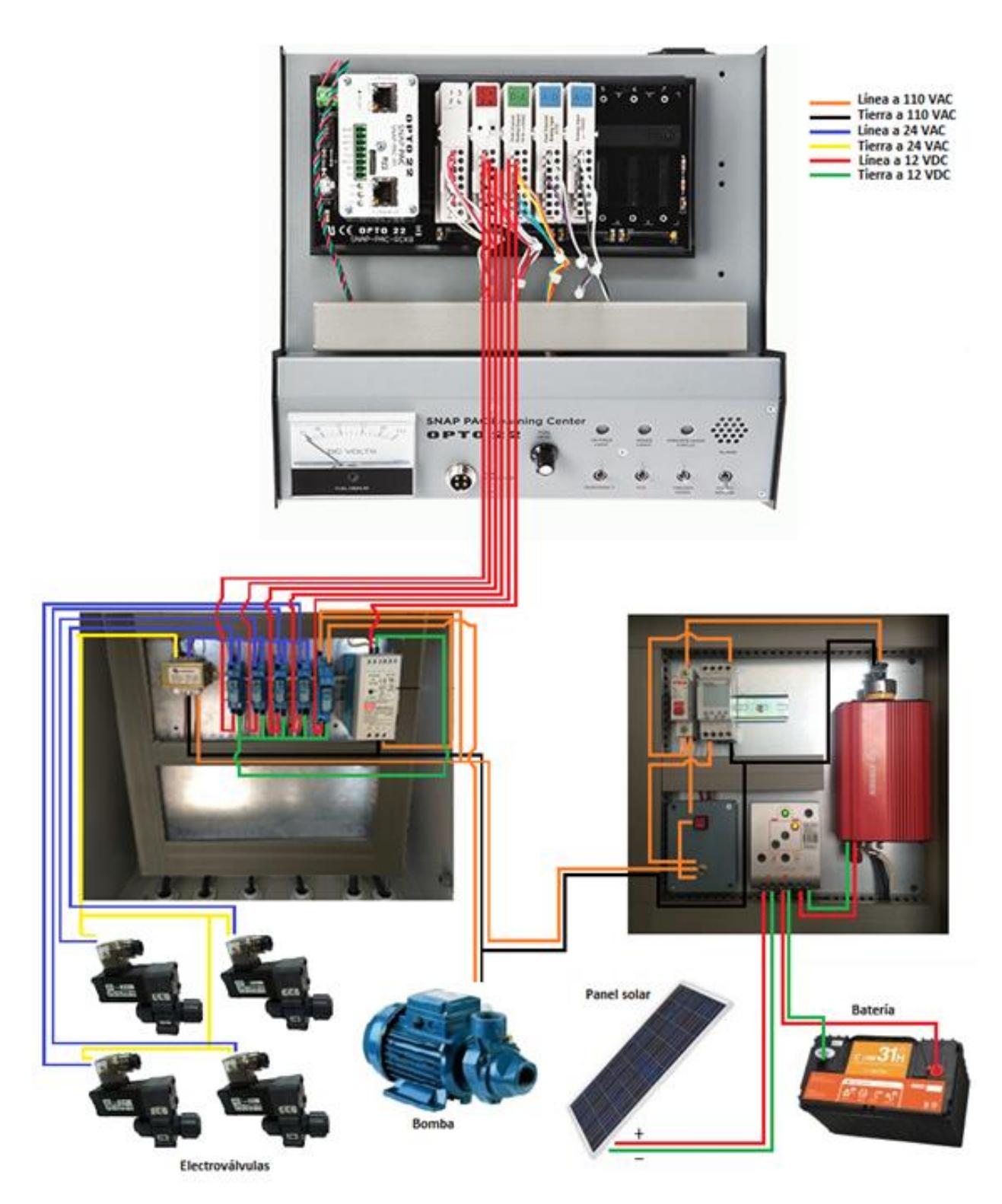

Figura 4.2 Diagrama de las conexiones eléctricas de la cabina de control

### 4.2 Etapas del sistema de control

### 4.2.1 Etapa de conversión de energía fotovoltaica

Se considera que la energía del sol es la fuente de energía más abundante del planeta y puede ser aprovechada en gran medida por las fuentes de energía renovable, y como el resto de las energías renovables, la tecnología fotovoltaica es limpia e inagotable.

En este trabajo, se propone un sistema para aprovechar la energía del sol con el fin de llevar a cabo el control de un sistema de fertirrigación para la producción de alimentos. Además, de posibilitar una tecnología carente de infraestructura energética, en la que la obtención de productos agrícolas se dé a un bajo costo de energía.

El sistema tiene un consumo de energía de 50W/día, que corresponde a la energía que mantiene al sistema de control, en este caso, al timer encendido durante todo el día. Para el suministro de esta energía se hace necesaria la utilización de una serie de componentes que en conjunto convierten en forma directa la energía lumínica en electricidad. Los componentes seleccionados para este proyecto son los mostrados en las figuras 4.3 y 4.4, y sus respectivas especificaciones se ven reflejadas en la tabla 4.1.En la figura 4.3 se muestra el módulo instalado para la conversión de energía quese compone de lo siguiente: 4.3(a) un timer, 4.3(b) un inversor de corriente DC-AC, y 4.3(c) un regulador de carga.

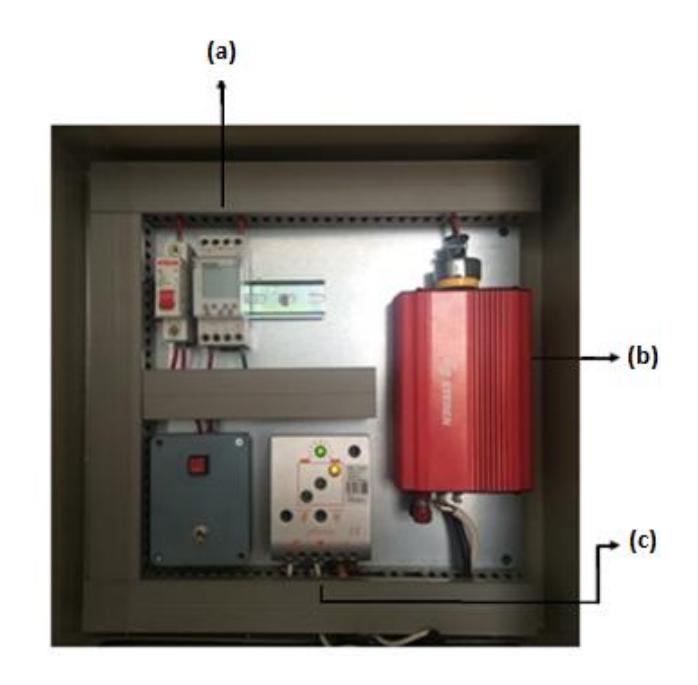

Figura 4.3 Componentes del módulo de generación de energía eléctrica a partir de energía fotovoltaica

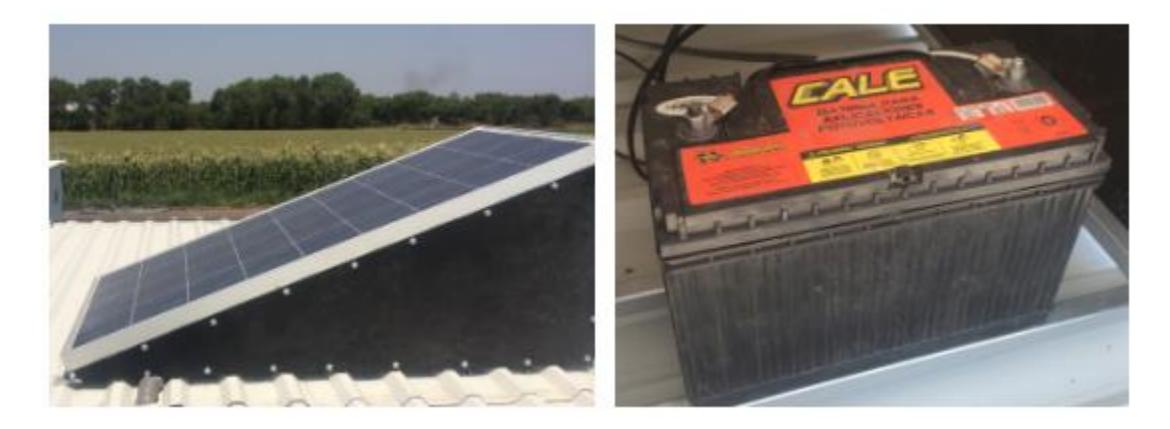

Figura 4.4 Panel fotovoltaico y batería instalada

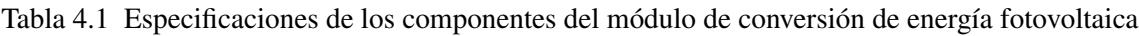

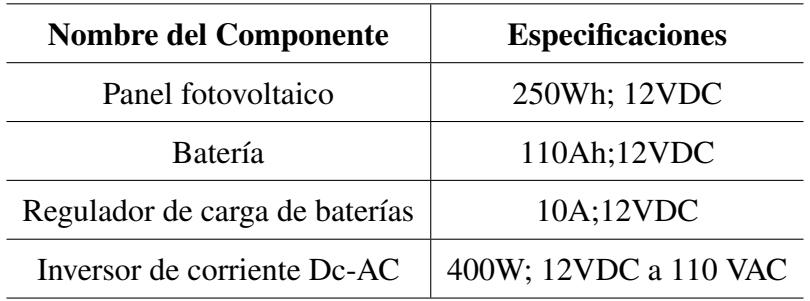

### 4.2.2 Etapa de potencia

La acción de las distintas bombas y electroválvulas del cabezal de riego se realiza desde un módulo de control, ver figura 4.5, que se compone de: 4.5(a) una fuente de voltaje, 4.5(b) relevadores, y 4.5(c) un transformador. Las características de cada uno de estos componentes se especifican en la tabla 4.2.

La etapa de potencia utiliza la energía generadaen la etapa de conversión de energía fotovoltaica para suministrarle a los relevadores, por medio del transformador y la fuente de voltaje, la corriente requerida por los dispositivos que controla el sistema.

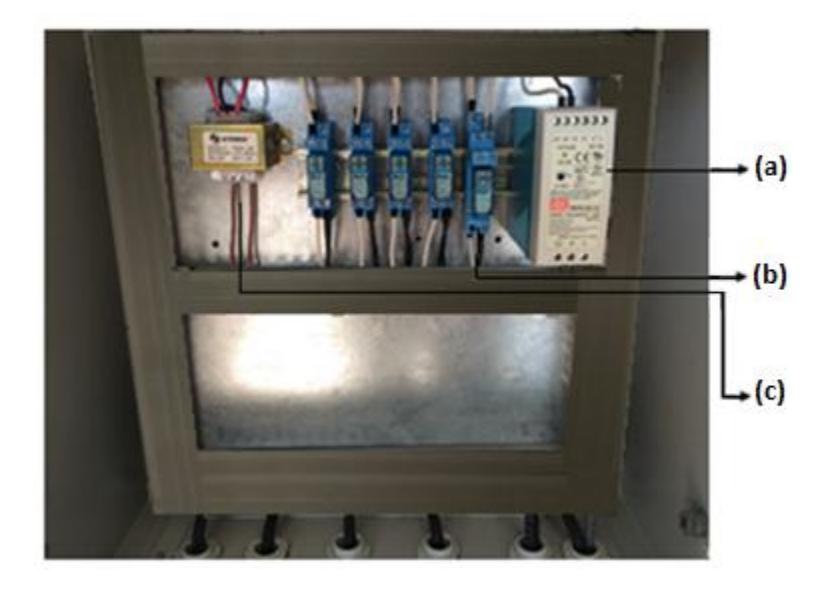

Figura 4.5 Componentes del módulo de potencia

| <b>Nombre del Componente</b>          | <b>Especificaciones</b> |  |
|---------------------------------------|-------------------------|--|
| 110VCA a 24VCA; 1.2A<br>Transformador |                         |  |
| Relevador                             | 12VDC                   |  |
| Fuente de voltaje                     | $12VDC$ ; 5A            |  |

Tabla 4.2 Especificaciones de los componentes del módulo de potencia

### 4.3 Implementación del sistema de control

En el sistema de control propuesto, se monitorea la conductividad eléctrica, al mismo tiempo que se controla el pH de la solución nutritiva. Esto con el fin de obtener una dosificación adecuada de la solución y así establecer límites de acción en los cuales se pueda garantizar que las plantas reciban los nutrientes necesarios a un rango de pH y conductividad eléctrica establecidos.

De esta manera, se controla la calidad de la solución nutritiva, ajustando el pH de la solución mediante la implementación de lógica difusa y se monitorea la cantidad de fertilizantes disueltos en la misma. Así se administra que tanto se abren o cierran las válvulas de los depósitos, y por ende cuanto volumen de ácido y fertilizantes debe suministrarse al cabezal de riego.

Este sistema de control está basado en un sistema en el que la salida depende de las consideraciones y correcciones realizadas por la retroalimentación de los sensores utilizados, y es implementado en la plataforma de opto 22. Dicha implementación permite un control más robusto, en el que se integra dos funciones separadas de hardware: procesamiento de entrada/salida y control basado en diagramas de flujo. Además, se tiene interconectividad vía ethernet y conectividad con una serie de protocolos estándares, como el protocolo de internet (IP), lo que disminuye el costo de la automatización.

Para llevar a cabo este control, se hace necesaria la operación de los siguientes elementos en el sistema: 1) una bomba principal, que es la encargada de proporcionar el agua al cabezal de riego,2) dos a tresdepósitos de solución concentrada de fertilizantes, que van suministrar los nutrientes requeridos por las plantas,3) un depósito que contenga ácido, 4) válvulas de dosificación, 4) caudalímetros, y 6)sensores de conductividad eléctrica y pH, que van a permitir que se lleve a cabo la retroalimentación en el sistema.

### 4.3.1 Monitoreo y control del pH

El pH es importante ya que determina si una planta o cultivo es de buena o mala calidad, esto se debe al medio que se genera dentro solución ya sea acido o básico, esto sucede por la falta o exceso de algún elemento, también se sabe que tanto pH altos como bajos pasa un efecto antagónico, con esto hacemos referencia que los elementos entran en competencia uno con otro evitando su absorción por las raíces generando un estrés que inhabilita el desarrollo de la planta por lo cual se recomienda trabajar en pH de 5.5 - 6.5 ya que en este rango la planta asimila fácilmente y los elemento se encuentran solubles.

La función del pH está directamente relacionada con la solución nutritiva, permite tener disponibles los elementos haciendo asequible la absorción de nutrientes por parte de la planta, y evitando el estrés o desgaste al cultivo. Si el pH no es el idóneo, es decir, si es alto (básico) o bajo (acido), la planta se desgasta tratando de tomar los nutrientes, ocasionando que disminuya su calidad y rendimiento.

Para cualquier tipo de cultivo el valor del pH óptimo en la solución nutritiva varía entre 5.5 y 6.5, ya que a estos valores existe una mayor asimilación de nutrientes por las raíces, se consigue una óptima dilución y estabilidad de la solución, y se evitan obstrucciones por precipitados. Valores muy altos de pH (> 7.5) disminuyen la disponibilidad de fósforo, hierro y zinc para las plantas, además se pueden formar precipitados en las tuberías y emisores. Valores muy bajos de pH  $\ll$  5.5) pueden aumentar las concentraciones de aluminio y magnesio hasta niveles tóxicos, e incrementar los problemas de disponibilidad de calcio.

El monitoreo y el control del pH es importante entonces, porque a partir de los valores obtenidos se puede manipular el pH hasta colocarlo en los rangos óptimos utilizando compuestos que logran poner el medio acido o básico dependiendo del tipo de compuesto, concentración y pureza. Generalmente, el agua de riego es básica, tiene un pH por encima de 6.5, pero este pH se puede bajar agregando algún ácido. Dentro de los ácidos más utilizados en soluciones nutritivas son el ácido nítrico y el ácido fosfórico. En el caso del proyecto, el agua tenía un pH inicial de 8.6, y el ácido escogido para el control, fue el ácido fosfórico.

### 4.3.2 Control borroso del pH

El control del pH se basa principalmente en los parámetros de entrada dados por el operario y los datos proporcionados por los sensores. Aquí, el control hace una comparación de los dos, y establece una acción de operación.

El control difuso tiene como variables de entrada, el error del pH y la variación del mismo. El primero hace una comparación del pH sensado con el pH óptimo deseado introducido por el usuario, mientras que el segundo, hace una comparación del pH censado al instante con el pH censado en el instante inmediatamente anterior.

Como resultado del control, se obtiene el volumen de ácido que debe ser inyectado al agua de riego para llevar a cabo el control del pH en la solución nutritiva.

Estas variables se seleccionan a partir de la no linealidad en el comportamiento del pH cuando se adiciona una concentración de ácido a un volumen establecido. Ahora bien, para llevar a cabo este análisis, se realiza un experimento en el cual a un depósito de agua se le agrega ácido sulfúrico a diferentes concentraciones: 4.6 (a)  $1\%$ , 4.6 (b)  $3\%$  y 4.6 (c)  $5\%$ , y se obtienen los resultados que muestra la figura 4.6.

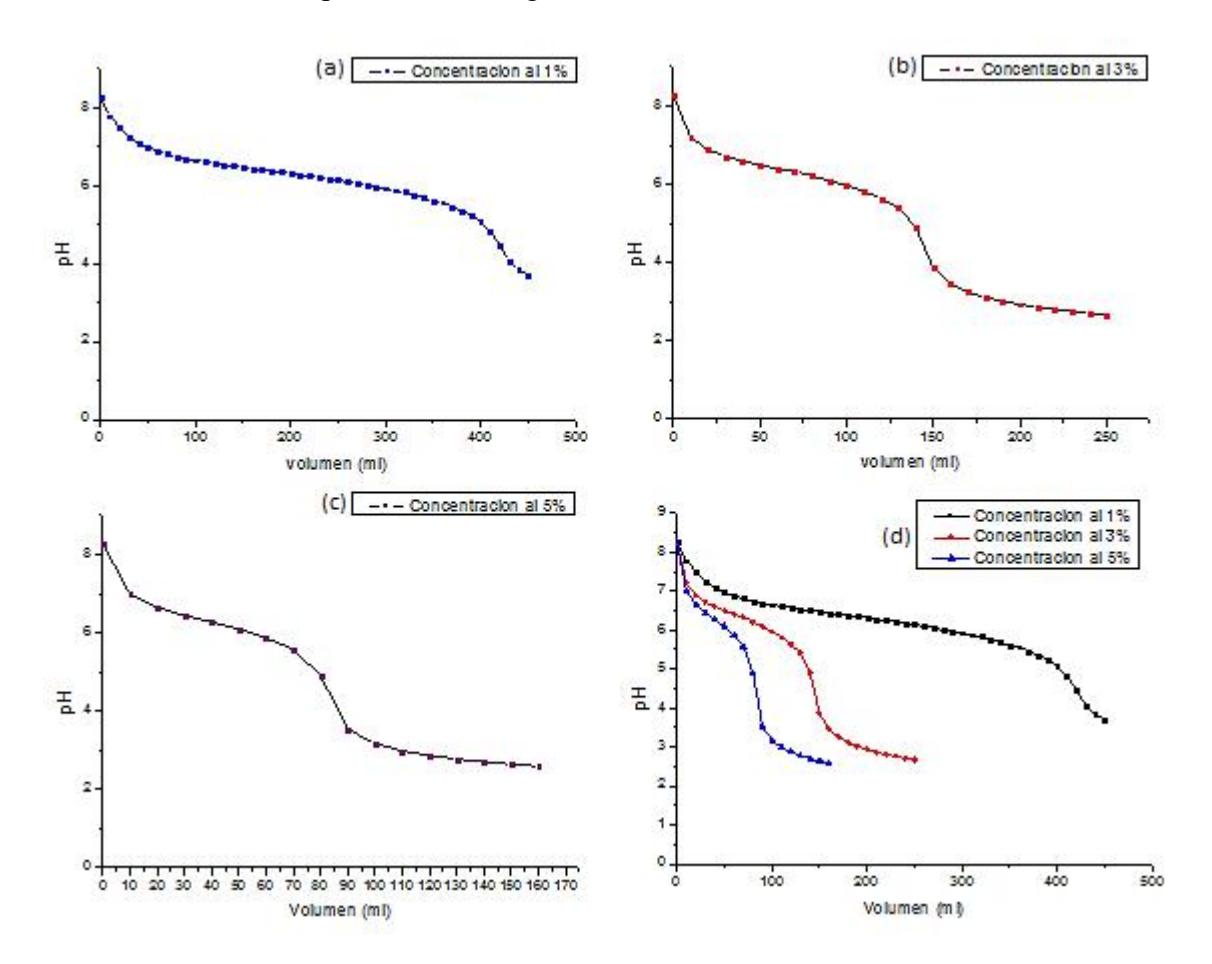

Figura 4.6 Comportamiento del pH a diferentes concentraciones de ácido sulfúrico

De esta manera, y bajo estas premisas, se definen las funciones de membresía. Para el error del pH el rango establecido va a estar dado de -14 a 14, y sus funciones de membresía van a estar dadas por pH bajo, óptimo y alto, ver figura 4.7 (a); mientras que para la variación del pH será de -1 a 1, con las siguientes funciones de membresía: variación negativa (VN), no hay variación (NV), variación positiva (VP), ver figura 4.7 (b).

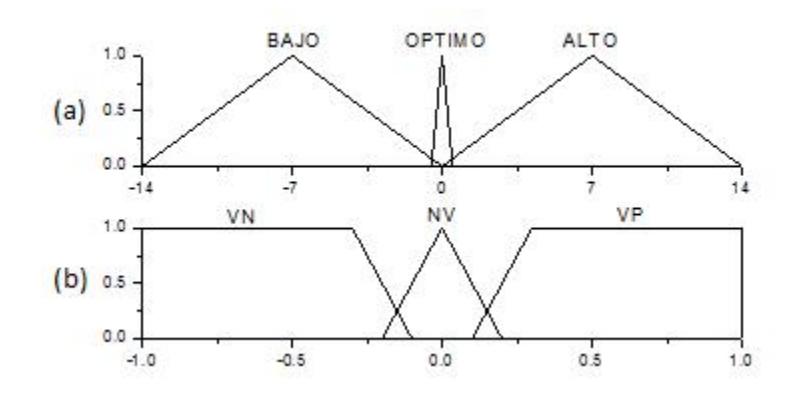

Figura 4.7 Funciones de membresía para: (a) el error y (b) la variación del pH

Para llevar a cabo el control de cada una de las variables antes mencionadas, se tuvo en cuenta la experiencia del operador, y esa información proporcionada se resumió en un conjunto de reglas mediante la aplicación de los conceptos de lógica difusa, como se muestra a continuación en la tabla 4.3.

Tabla 4.3 Especificaciones de los componentes del módulo de conversión de energía fotovoltaica

|             |             | rumondi uoi pri    |                  |                    |  |
|-------------|-------------|--------------------|------------------|--------------------|--|
|             |             | Variación negativa | No hay variación | Variación positiva |  |
| Error<br>pH | Bajo        | Abrir rápido       | Abrir rápido     | Abrir lento        |  |
|             | Óptimo      | Abrir lento        | No hace nada     | Cerrar lento       |  |
|             | <b>Alto</b> | Cerrar lento       | Cerrar rápido    | Cerrar rápido      |  |

Variación del pH

### *Reglas:*

- 1. Si el Error pH es Bajo y la variación del pH es negativa, entonces la válvula se debe abrir rápidamente.
- 2. Si el Error pH es Bajo y no hay variación del pH, entonces la válvula se debe abrir rápidamente.
- 3. Si el Error pH es Bajo y la variación del pH es positiva, entonces la válvula se debe abrir lentamente.
- 4. Si el Error pH es Óptimo y la variación del pH es negativa, entonces la válvula se debe abrir lentamente.
- 5. Si el Error pH es Óptimo y no hay variación del pH, entonces la válvula no hace nada.
- 6. Si el Error pH es Óptimo y la variación del pH es positiva, entonces la válvula se debe cerrar lentamente.
- 7. Si el Error pH es Alto y la variación del pH es negativa, entonces la válvula se debe cerrar lentamente.
- 8. Si el Error pH es Alto y no hay variación del pH, entonces la válvula se debe cerrar rápidamente.
- 9. Si el Error pH es Alto y la variación del pH es positiva, entonces la válvula se debe cerrar rápidamente.

A partir de estas reglas, el control toma la decisión de cerrar rápido (CR), cerrar lento (CL), abrir lento (AL), abrir rápido (AR) la válvula, o no hacer nada, y de esta manera suministrar al sistema el flujo deseado de ácido para el control del pH.

La función de membresía para el control difuso de la válvula muestra la respuesta para los diferentes casos posibles, en los que las variables de error y variación del pH, pueden interactuar (ver figura 4.8). Esta determina en el sistema, la cantidad de flujo que la válvula debe dejar pasar hacia al cabezal de riego.

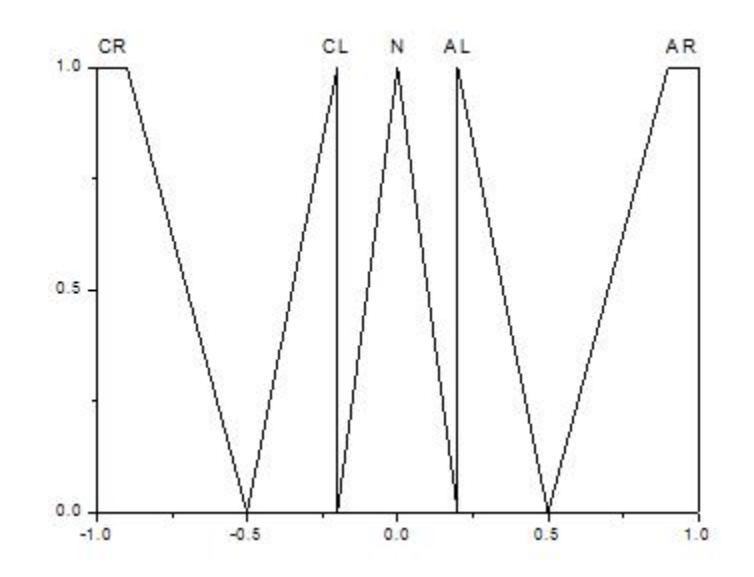

Figura 4.8 Función de membresía para el control difuso de la válvula

### 4.3.3 Monitoreo de la conductividad eléctrica

La conductividad eléctrica (CE) es una medida de la resistencia que ofrece un conductor al paso de la corriente eléctrica. En una disolución la conductividad es mayor cuanto mayor sea su concentración en sales. Así, en este proyecto de fertirrigación, se utiliza para dosificar la cantidad de sales fertilizantes que se aportan con el riego.

La CE es una variable que solo se puede monitorear, debido a que depende de la mezcla de elementos nutritivos que se le agreguen al sistema. Lo que conlleva a establecer un rango definido por el operario, que en caso de que la conductividad eléctrica no se encuentre dentro de éste, se recurra a un paro inmediato de todos los elementos del sistema (válvulas, bomba, etc.).

Para el caso en particular, se realizaron experimentos para el monitoreo de la conductividad eléctrica con el fertilizante inorgánico líquido Bayfolan forte, que debido a su composición, proporciona a la solución nutritiva macro y microelementos como lo son: el nitrógeno, fósforo, potasio, azufre, boro, cobre, manganeso, magnesio, entre otros.

## 4.4 Programación del control en el entorno de Opto 22

La implementación del control difuso en la plataforma de Opto 22 permite llevar a cabo un control más robusto, de la mano de una programación similar al lenguaje C++, la cual se combina con diagramas de flujo (flowcharts, en la literatura de Opto 22), para el control de procesos.Como se basa en controladores de automatización programable (PACs), combina eficientemente la fiabilidad de control de un PLC (controlador lógico programable) junto a la flexibilidad de monitorización, cálculo y desempeño de un computador industrial.

El esquema del control está representado por un diagrama de flujo en el PAC control del Opto 22, que muestra las diferentes etapas del control difuso por las que pasan las variables de entrada para una posterior toma de decisiones. En la figura 4.9 se puede observar el diagrama de flujo ejecutado en este proyecto bajo ese entorno, y partes del código que fue programado.

EL control se implementó en un módulo SNAP-ODC-32-SRC (5 a 60 VDC) de entradas digitales, donde se conectaron las electroválvulas de dosificación y la bomba del cabezal de riego. Para los sensores de pH y conductividad eléctrica se contó con un módulo SNAP-AIMA-8 (-20 a 20mA)para entradas analógicas.

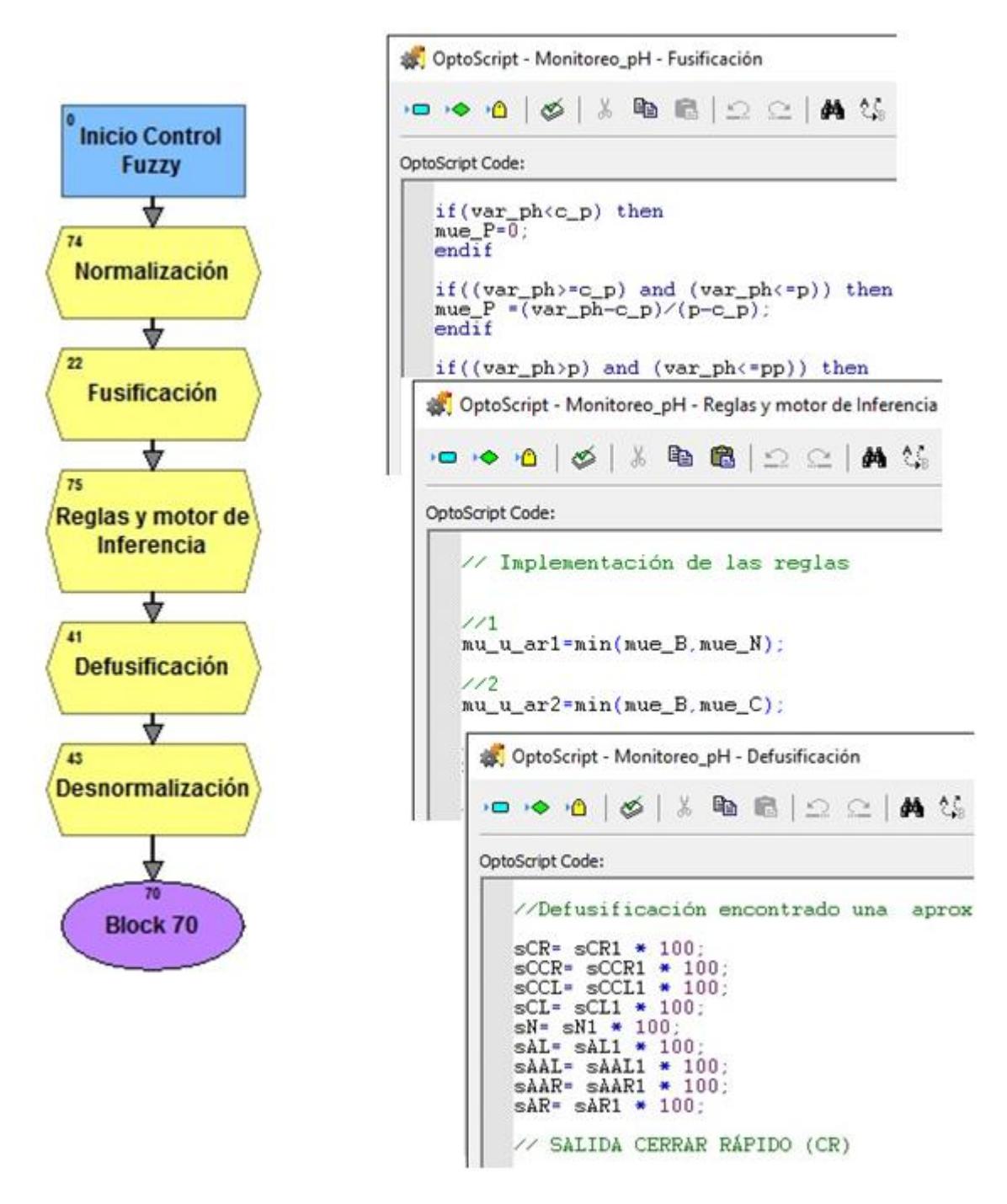

Figura 4.9 Diagrama de flujo del control difuso implementado bajo el entorno del PAC control de Opto 22

# Capítulo 5

# Resultados

Se llevaron a cabo varios experimentos para probar el sistema de control borroso bajo la plataforma de Opto22, lo que se busco fue establecer tiempos de encendido/apagado de la electroválvula y concentraciones de ácido en las cuales el control funcionaba o no a lo establecido.

En base a las pruebas realizadas, se observó la no linealidad del pH y el volumen de ácido necesario para llevar al agua de riego a un pH ideal (ver figura 4.6). Se seleccionó una concentración de ácido sulfúrico al 3% y un caudal de 12.5 lt/h. Además, se tuvo en cuenta el tiempo de respuesta de las electroválvulas, que es aproximadamente de medio segundo (el tiempo se ajusta por el operador), para establecer la frecuencia de encendido y apagado.

Las simulaciones se realizaron en el PAC control y en el PAC display del Opto 22.

En las pruebas del control del pH, se tomó como referencia un rango de 5.5 a 6.5, estableciendo 6 como un pH óptimo para la solución. En la gráfica 5.1 se muestra el funcionamiento del control implementado por medio de la plataforma de Opto 22, representa lo siguiente:5.1(a) el control máximo aplicado para un tiempo máximo de pulso de 1 segundo, 5.1(b) el tiempo máximo de pulso de 2 segundos, 5.1(c) el tiempo máximo de pulso de 5 segundos, y 5.1(d) una comparación de las tres antes mencionadas.

Se observaen la figura 5.1(d), que las tres gráficas convergen adecuadamentecon poca diferencia en el tiempo de entrada al rango de pH establecido (5.5-6.5). La primera5.1(a) está por debajo del límite superior a los 12 segundos de haberse implementado el control, mientras que la segunda 5.1(b) y la tercera 5.1(c) a los 15 y 17 segundos respectivamente.

La elección de estos tiempos de encendido y apagado de la electroválvula dependerán exclusivamente de la finalidad del operador, a pulsos menores se obtiene un poco más rapido el valor del pH deseado y se da una mezcla más adecuada del ácido con la solución nutritiva, pero se limita la respuesta de los dispositivos eléctricos y mecánicos del sistema. Mientras que a pulsos mayores, aumenta el tiempo de obtención del valor de pH deseado, pero se garantiza la oportuna funcionalidad de los dispositivos de control.

Por otro lado, cuando no solo varía la duración del pulso si no también el flujo de ácido en el sistema, la convergencia del pH se ve afectada entonces por dos variables que generan mayores oscilaciones en la solución nutritiva. Para el caso del experimento realizado, con una concentración de ácido sulfúrico al 3%, un caudal de 25 lt/h y tiempos de 1 y 30 segundos, se obtuvieron los resultados que se muestran en la gráfica 5.2. Se puede observar que para una duración de pulso de 1 segundo, el pH oscila durante 240 segundos y luego converge, mientras que para una duración de pulso de 30 segundos, el pH a los 325 segundos todavía no converge.

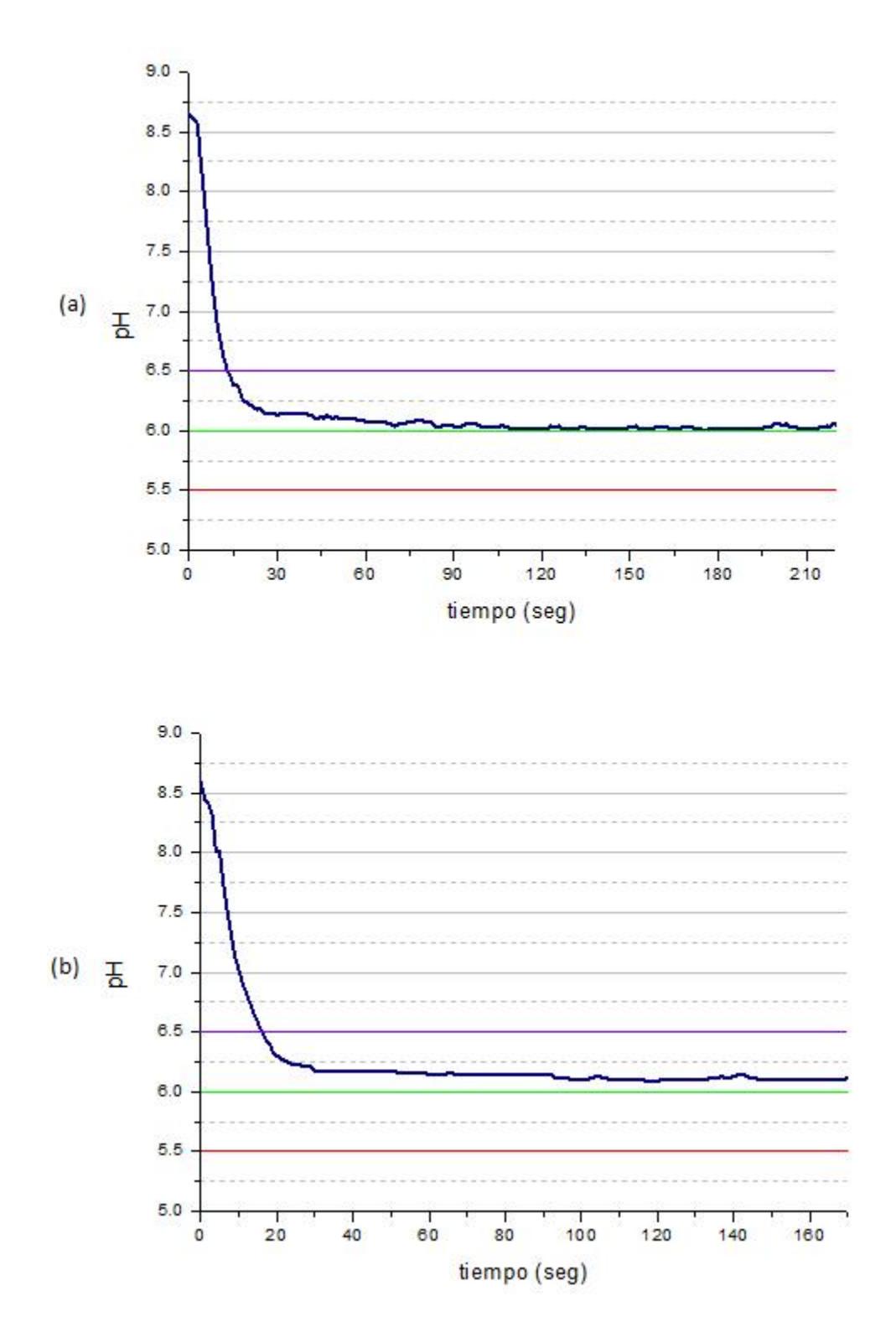

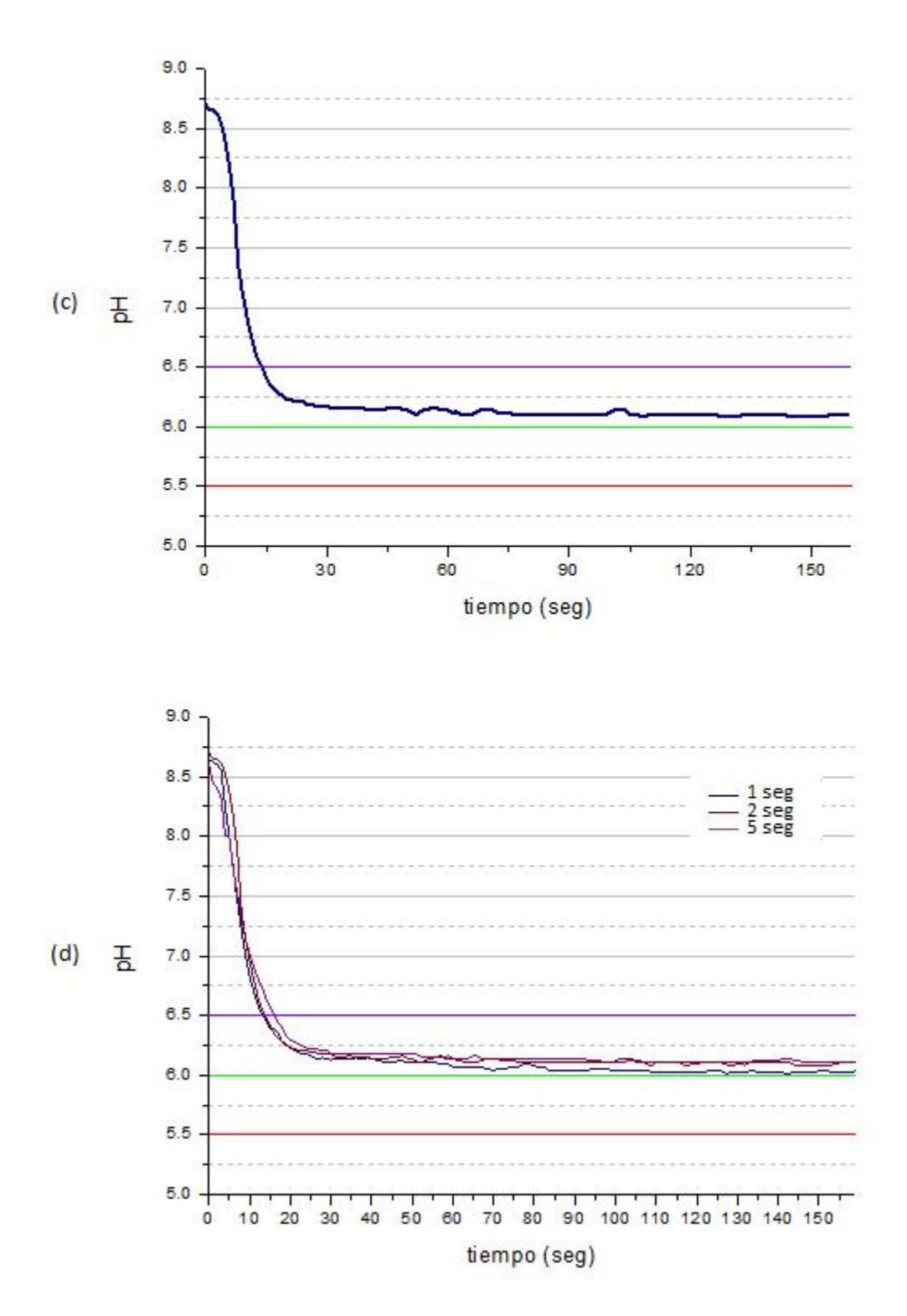

Figura 5.1 Control de pH, implementado para un tiempo máximo de pulso de (a) 1 segundo, (b) 2 segundos, (c) 5 segundos y (d) los tres antes mencionados

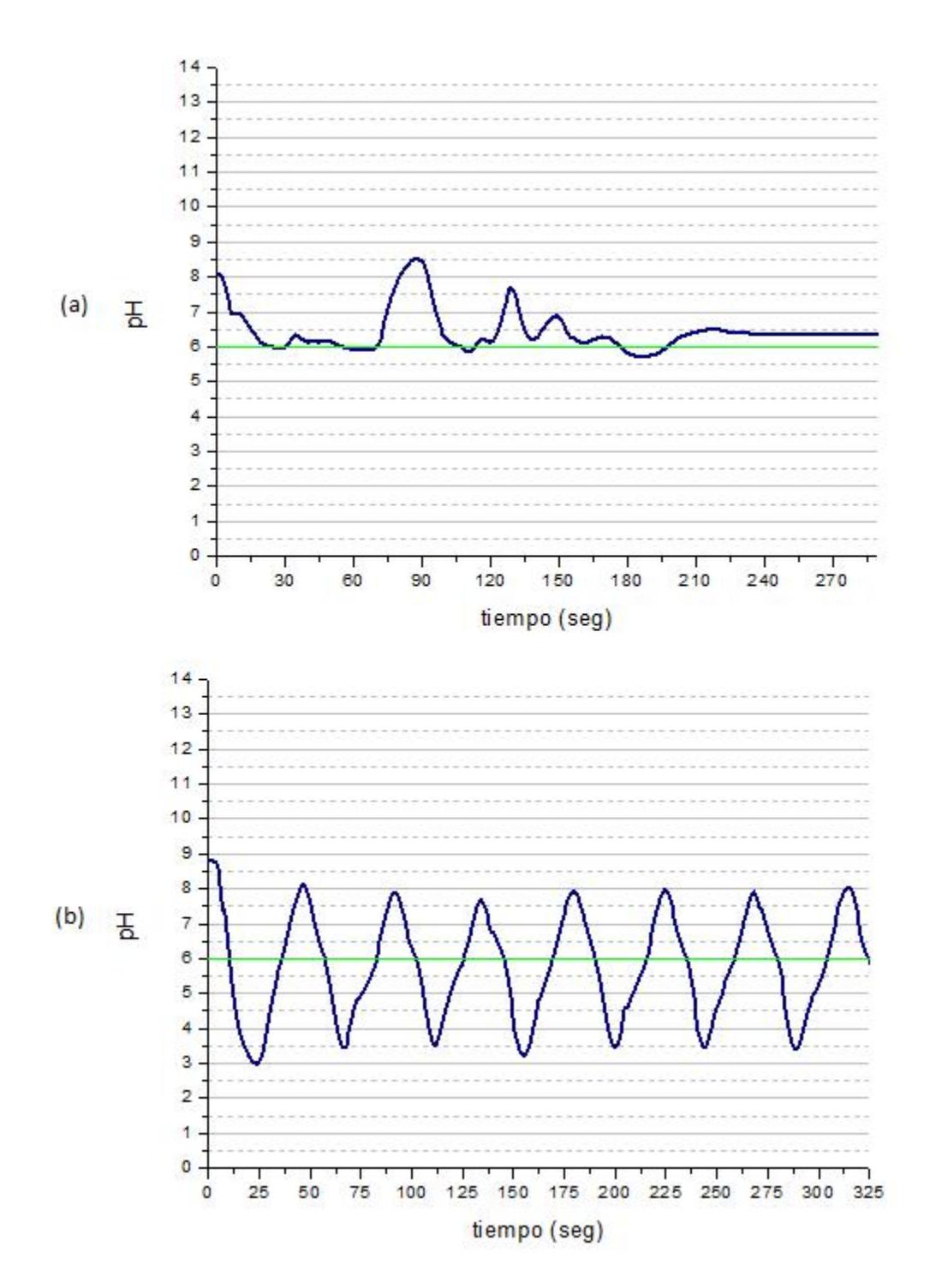

Figura 5.2 Control implementado a un caudal de 25 lt/h y un tiempo de pulso máximo de (a) 1 segundo y (b) 30 segundos

Para el monitoreo y control de la conductividad eléctrica hay que tener en cuenta que esta depende directamente de la cantidad de solución concentrada que se agrega al sistema desde cada uno de los depósitos de fertilizantes. Por esto, se hace importante especificar los volúmenes de solución concentrada que son suministrados al sistema, con el fin de mantener la conductividad eléctrica dentro de un rango apropiado y aportar los nutrientes necesarios al cultivo.

Se diseñó un programa en el cual el operario establece el volumen de fertilizante que desea suministrar de cada depósito y el tiempo total del riego en el cual quiere que éste sea aplicado (ver anexo B). Para el caso del experimento realizado, se tuvo una concentración máxima de 10.8%, para un caudal en la bomba de 38 lts/min y en el caudalÍmetro de230 lts/h. Se debe tener en cuenta que estos factores dependieron directamente del tipo de electroválvulas que se utilizaron en el montaje del sistema de riego.

# **Conclusiones**

Este trabajo contribuye de manera directa al avance en la automatizaciòn de los sistemas de riego. Además de que responde a las necesidades de ahorro y dosificacio de agua y fertilizantes, y permite ser una alternativa del riego convencional en sectores donde es excasa o nula la interconectividad con el sector electrico.

Este sistema da muestra de una adecuada y sólida funcionalidad, lo que puede permitir un control óptimo del agua y de los fertilizantes utilizados en el riego, y por ende potencializar un adecuado crecimiento y una buena calidad de los frutos a cultivar; al incorporar el uso de energias renovables, como es el caso de la energía fotovoltaica, se reduce considerablemente el impacto ambiental, y se considera un sistema modular que puede trabajar de forma autosuficiente.

La implementación de control borroso permite llevar a cabo algoritmos de control considerablemente sencillos que responden de forma oportuna a las necesidades del cultivo, lo que hace que sea un mecanismo viable para regular el funcionamiento de los sitemas de riego.

La mejora en el sistema puede verse reflejada directamente en el tipo de electroválvulas a utilizar.

# Apéndice A: Cálculo para la selección de la bomba

Primero se calcula el caudal de agua. Se cuenta con 16 tramos de cinta de riego por goteo de 5/8" de diámetro y 16m de longitud, con goteros instalados a 20cm de distancia uno del otro y un caudal por gotero de 1.02 litros por hora.

Por lo anterior se tiene que:

Número de goteros = 
$$
\left(\left(1600cm\left(\frac{100cm}{100cm}\right)\right)/20cm\right) * 16
$$
  
Número de goteros =  $80 * 16 = 1280goteros$ 

Ahora bien, el caudal va a estar dado por el número de goteros y el caudal que pasa por cada uno de ellos,

Q=Número de goteros\* Caudal de cada uno de los goteros  
Q = 
$$
\dot{V} = 1280 * 1.02lt/h = 1305.6lt/h \left(\frac{2.77745x10^{-7}m^3/s}{1lt/h}\right) = 3.626x10^{-4}m^3/s
$$

Luego se procede a determinar el Número de Reynolds,

$$
R_e = \tfrac{V_{prom}*D}{v}
$$

La velocidad promedio está dada por el flujo volumétrico y el área de la sección transversal como prosigue, (2" = 0.0508)

$$
V_{prom,c} = \frac{\dot{V}}{A_s} = \frac{\dot{V}}{\pi r^2} = \frac{3.626x10^{-4}m^3/s}{\pi (0.0079375m)^2} = 1.8319m/s
$$
  

$$
V_{prom,t} = \frac{\dot{V}}{A_s} = \frac{\dot{V}}{\pi r^2} = \frac{3.626x10^{-4}m^3/s}{\pi (0.0254m)^2} = 0.1789m/s
$$

Como el agua está a una temperatura promedio de 25C, la viscosidad cinemática *v* tiene un valor de  $0.893x10^{-6}m^2/s$ , [referencia: Tablas químicas: para laboratorios e industria By Wolfgang Helbing, Adolf Burkart, editorial reverté, S.A., 1985, pag 246 (total de 273 pag.)] entonces el Reynolds en la cinta de riego es de,

$$
R_{e_c} = \frac{V_{prom}*D}{v} = \frac{(1.8319m/s)*(0.015875m)}{0.893x10^{-6}m^2/s} = 32565.97
$$

$$
R_{e_t} = \frac{V_{prom}*D}{v} = \frac{(1.1789m/s)*(0.0508m)}{0.893x10^{-6}m^2/s} = 10177.07
$$
Como  $R_e \ge 4000$ , se considera el flujo que pasa por la cinta como un flujo turbulento. Ahora bien, como se considera la cinta y tubería de plástico lisa, la rugosidad equivalente es cero, entonces ingresando al diagrama de Moody con el número de Reynolds - $R_e = 32565.97 \approx$  $3.26x10^4$  y la rugosidad relativa  $\varepsilon/D = 0$ , obtenemos un factor de fricción de flujo de 0.0225.  $R_e = 10177.07 \approx 1.02x10^4$  y la rugosidad relativa  $\varepsilon/D = 0$ , obtenemos un factor de fricción de 0.031.

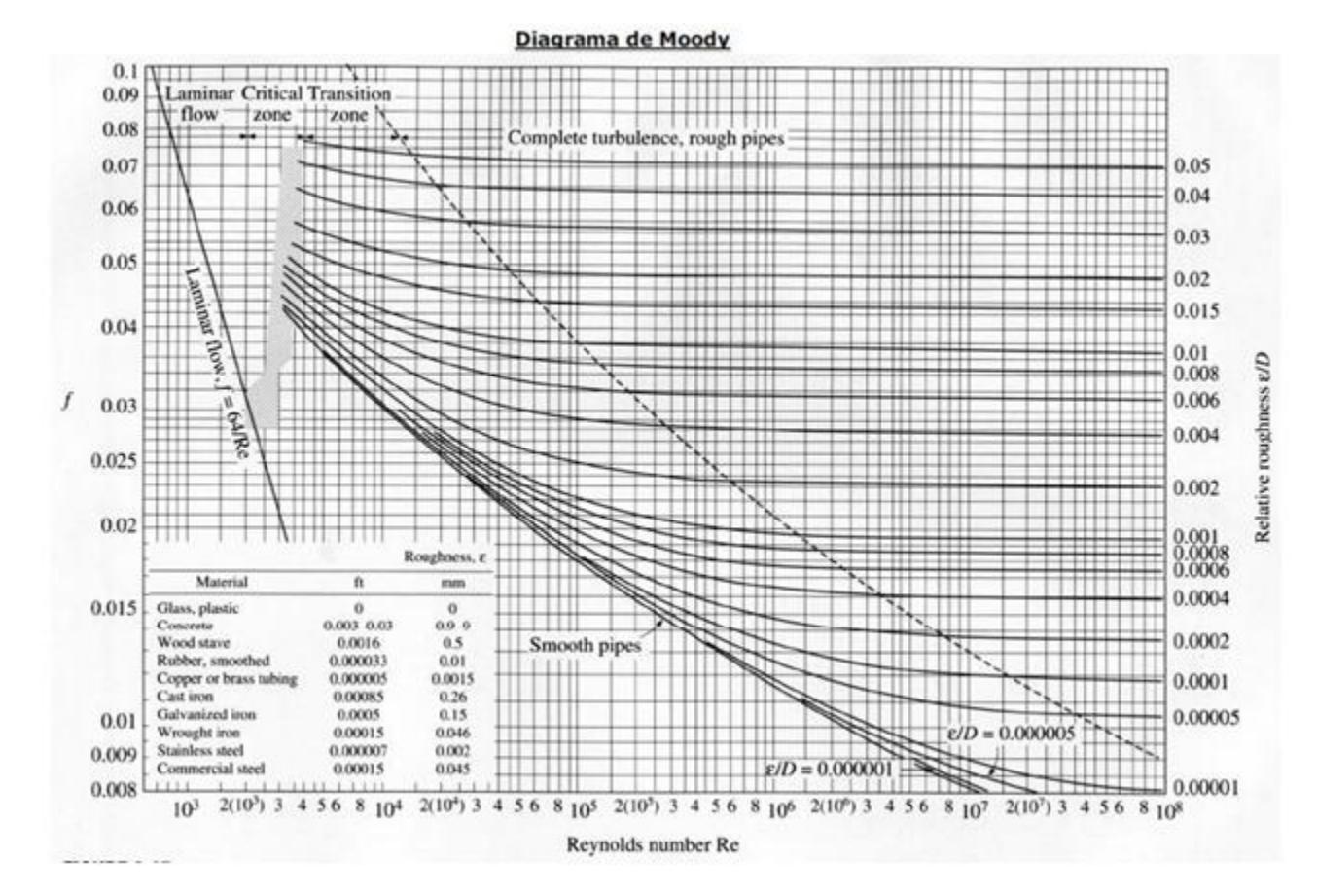

Figura A.1 Diagrama de Moody

Con esto se puede calcular la pérdida de carga, como se muestra a continuación,

$$
h_{L,c} = f\left(\frac{L}{D}\right) \left(\frac{V_{prom}^2}{2g}\right) = (0.0225) \left(\frac{464m}{0.015875m}\right) \left(\frac{(1.8319m/s)^2}{2(9.81m/s^2)}\right)
$$

$$
h_{L,c} = 112.4841m
$$

$$
h_{L,t} = f\left(\frac{L}{D}\right) \left(\frac{V_{prom}^2}{2g}\right) = (0.031) \left(\frac{50m}{0.0508m}\right) \left(\frac{(0.1789m/s)^2}{2(9.81m/s^2)}\right)
$$

$$
h_{L,t} = 0.04977m
$$

A partir de las siguientes tablas, se determinan los coeficientes de de resistencia de cada uno de los accesorios que nos serviran para determinar las perdidas menores.

|                                 |                               | radio largo<br>Codo 90 <sup>*</sup> | radio medio<br>Codo 90° | radio corto<br>Codo 90° | Codo 45° | Curva 90° | Curva 45° | Entrada<br>normal | Entrada de<br>borda | compuerta<br>Välvula de<br>abierta |
|---------------------------------|-------------------------------|-------------------------------------|-------------------------|-------------------------|----------|-----------|-----------|-------------------|---------------------|------------------------------------|
| <b>Diámetro</b><br>D<br>mm pulg |                               | D                                   | U                       | D                       | △        |           | Ò         | ∄-                | 콾                   | 高                                  |
| 13                              | 1/2                           | 0,3                                 | 0,4                     | 0,5                     | 0,2      | 0,2       | 0,2       | 0,2               | 0,4                 | 0,1                                |
| 19                              | 3/4                           | 0,4                                 | 0,6                     | 0,7                     | 0,3      | 0,3       | 0,2       | 0,2               | 0,5                 | 0,1                                |
| 25                              | 1                             | 0,5                                 | 0,7                     | 0,8                     | 0,4      | 0,3       | 0,2       | 0,3               | 0,7                 | 0,2                                |
| 32                              | 1 <sup>1</sup> / <sub>4</sub> | 0,7                                 | O,9                     | 1,1                     | 0,5      | 0,4       | 0,3       | 0,4               | 0,9                 | 0,2                                |
| 38                              | $1\frac{1}{2}$                | 0,9                                 | 1,1                     | 1,3                     | 0,6      | 0,5       | 0,3       | 0,5               | 1,0                 | 0,3                                |
| 50                              | $\overline{\mathbf{2}}$       | 1,1                                 | 1,4                     | 1,7                     | 0,8      | 0,6       | 0,4       | 0,7               | 1,5                 | 0,4                                |
| 63                              | 2 <sup>1</sup> / <sub>2</sub> | 1,3                                 | 1,7                     | 2,0                     | 0,9      | 0,8       | 0,5       | 0,9               | 1,9                 | 0,4                                |
| 75                              | 3                             | 1,6                                 | 2,1                     | 2,5                     | 1,2      | 1,0       | 0,6       | 1,1               | 2,2                 | 0,5                                |
| 100                             | 4                             | 2,1                                 | 2,8                     | 3,4                     | 1,5      | 1,3       | 0,7       | 1,6               | 3,2                 | 0,7                                |
| 125                             | 5                             | 2,7                                 | 3,7                     | 4,2                     | 1,9      | 1,6       | 0,9       | 2,0               | 4,0                 | 0,9                                |
| 150                             | 6                             | 3,4                                 | 4,3                     | 4,9                     | 2,3      | 1,9       | 1,1       | 2,5               | 5,0                 | 1,1                                |
| 200                             | 8                             | 4,3                                 | 5,5                     | 6,4                     | 3,0      | 2,4       | 1,5       | 3,5               | 6,0                 | 1,4                                |
| 250                             | 10                            | 5,5                                 | 6,7                     | 7,9                     | 3,8      | 3,0       | 1,8       | 4,5               | 7,5                 | 1,7                                |
| 300                             | 12                            | 6,1                                 | 7,9                     | 9,5                     | 4,6      | 3,6       | 2,2       | 5,5               | 9,0                 | 2,1                                |
| 350                             | 14                            | 7,3                                 | 9,5                     | 10,5                    | 5,3      | 4,4       | 2,5       | 6,2               | 11,0                | 2,4                                |

Figura A.2 Longitudes equivalentes a pérdidas locales

|                                 |                | globo ablerta<br>Valvula tipo | angulo atiera<br>Válvula de | Té paso<br>directo | Té salida<br>lateral | Té salida<br>bilateral | $\frac{1}{6}$<br>Válvula<br><b>B</b> | Salida de<br>tuberia | Válvula de<br>retención<br><b>Eviana</b> | Válvula de<br>retención<br>pesada |
|---------------------------------|----------------|-------------------------------|-----------------------------|--------------------|----------------------|------------------------|--------------------------------------|----------------------|------------------------------------------|-----------------------------------|
| <b>Diámetro</b><br>D<br>mm pulg |                | ै                             | ð                           | ¢                  | P                    | ☜                      | ä                                    | 毫                    | ങ                                        | Ġ                                 |
| 13                              | 1/2            | 4,9                           | 2,6                         | 0,3                | 1,0                  | 1,0                    | 3,6                                  | 0,4                  | 1,1                                      | 1,6                               |
| 19                              | 3/4            | 6,7                           | 3,6                         | 0,4                | 1,4                  | 1,4                    | 5,6                                  | 0,5                  | 1,6                                      | 2,4                               |
| 25                              | 1              | 8,2                           | 4,6                         | 0,5                | 1,7                  | 1,7                    | 7,3                                  | 0,7                  | 2,1                                      | 3,2                               |
| 32                              | 1 <sup>y</sup> | 11,3                          | 5,6                         | 0,7                | 2,3                  | 2,3                    | 10,0                                 | 0,9                  | 2,7                                      | 4,0                               |
| 38                              | 1 <sub>2</sub> | 13,4                          | 6,7                         | 0,9                | 2,8                  | 2,8                    | 11,6                                 | 1,0                  | 3,2                                      | 4,8                               |
| 50                              | 2              | 17,4                          | 8,5                         | 1,1                | 3,5                  | 3,5                    | 14,0                                 | 1,5                  | 4,2                                      | 6,4                               |
| 63                              | 2 <sub>2</sub> | 21,0                          | 10,0                        | 1,3                | 4,3                  | 4,3                    | 17,0                                 | 1,9                  | 5,2                                      | 8,1                               |
| 75                              | 3              | 26,0                          | 13,0                        | 1,6                | 5,2                  | 5,2                    | 20,0                                 | 2,2                  | 6,3                                      | 9,7                               |
| 100                             | 4              | 34,0                          | 17,0                        | 2,1                | 6,7                  | 6,7                    | 23,0                                 | 3,2                  | 6,4                                      | 12,9                              |
| 125                             | 5              | 43,0                          | 21,0                        | 2,7                | 8,4                  | 8,4                    | 30,0                                 | 4,0                  | 10,4                                     | 16,1                              |
| 150                             | 6              | 51,0                          | 26,0                        | 3,4                | 10,0                 | 10,0                   | 39,0                                 | 5,0                  | 12,5                                     | 19,3                              |
| 200                             | 8              | 67,0                          | 34,0                        | 4,3                | 13,0                 | 13,0                   | 52,0                                 | 6,0                  | 16,0                                     | 25,0                              |
| 250                             | 10             | 85,0                          | 43,0                        | 5,5                | 16,0                 | 16,0                   | 65,0                                 | 7,5                  | 20,0                                     | 32,0                              |
| 300                             | 12             | 102,0                         | 51,0                        | 6,1                | 19,0                 | 19,0                   | 78,0                                 | 9,0                  | 24,0                                     | 38,0                              |
| 350                             | 14             | 120,0                         | 60,0                        | 7,3                | 22,0                 | 22,0                   | 90,0                                 | 11,0                 | 28,0                                     | 45,0                              |

Figura A.3 Longitudes equivalentes a pérdidas locales

Luego calculamos las pérdidas menores que son las ocasionadas por los accesorios (uniones, válvulas, codos, etc.). Se cuenta con 4 codos, 1 T de salida bilateral y 16 T de salida lateral en el trayecto a regar, entonces las pérdidas van a estar dadas por,

$$
h_{L,m} = \sum_{i} K_{L} \left(\frac{V_{i}^{2}}{2g}\right)
$$
  
\n
$$
h_{L,m} = 4 \left[ (1.4) \left(\frac{(1.8319m/s)^{2}}{2(9.81m/s^{2})}\right) \right] + \left[ (3.5) \left(\frac{(1.8319m/s)^{2}}{2(9.81m/s^{2})}\right) \right] + 16 \left[ (3.5) \left(\frac{(1.8319m/s)^{2}}{2(9.81m/s^{2})}\right) \right]
$$
  
\n
$$
h_{L,m} = 4[(1.4)(0.1710m)] + [(3.5)(0.1710m)] + 16[(3.5)(0.1710m)]
$$
  
\n
$$
h_{L,m} = 0.9578m + 0.5986m + 9.5784m
$$
  
\n
$$
h_{L,m} = 11.1348m
$$
  
\n
$$
h_{L,total} = h_{L,c} + h_{L,t} + h_{L,m}
$$
  
\n
$$
h_{L,total} = 112.4841m + 0.04977m + 11.1348m = 123.67m
$$

Entonces la potencia de bombeo necesaria para superar la pérdida de carga y garantizar el caudal necesario es,

$$
W_{bomba} = V \rho g h_{L, total}
$$
  

$$
W_{bomba} = (3.626x10^{-4}m^3/s)(1000kg/m^3)(9.81m/s^2)(123.67m)
$$
  

$$
W_{bomba} = 439.9W \approx 0.6hp
$$

## Apéndice B: Código de programación para el control del pH en el PAC Control de Opto 22

#### % Inicializamos las variables

 $e=0;$  $var\_ph = 0;$  $mue$ <sub>-</sub> $B = 0$ ;  $mue\_O = 0;$  $mue\_A = 0;$  $mue_N = 0;$  $mue\_C = 0;$  $mue_P = 0;$  $mu\_u_cl1 = 0;$  $mu\_u\_ar1 = 0;$  $mu_u_a r^2 = 0;$  $mu_u_a l1 = 0;$  $mu_u_cl2 = 0;$  $mu_u$   $cl3 = 0$ ;  $mu_u_a r3 = 0;$  $mu\_u\_cr1 = 0;$  $mu\_ur_2 = 0;$  $mu\_CR = 0;$  $mu\_CL = 0;$  $mu\_AL = 0;$  $mu\_AR = 0;$ 

 $ph\_sens = pH\_SENSOR;$  $ph\_ant = ph\_actual;$  $ph\_actual = ph\_sens;$ 

$$
er = (ph\_opt - ph\_sens);
$$
  
\n
$$
vari\_ph = (ph\_actual - ph\_ant);
$$
  
\n
$$
delaysec(2);
$$
  
\n
$$
e = er;
$$
  
\n
$$
var\_ph = vari\_ph;
$$

#### %Error

$$
bb = -14; \n b = -7; \n b\_o = -0.5; \n o = 0; \n o\_a = 0.5; \n a = 7; \n aa = 14;
$$

## %var\_ph

 $nn = -1;$  $n = -0.3;$  $n1 = -0.2;$  $n_{-}c = -0.1;$  $c = 0;$  $c\_p = 0.1;$  $p1 = 0.2;$  $p = 0.3;$  $pp = 1;$ 

## % Funciones caracteristicas para el error

## % Función caracteristica para error B (bajo)

 $if(e < bb)$ then

 $mue$ <sub>-</sub> $B = 0$ ; endif

 $if((e \geq b)$ and $(e \leq b))$ then  $mue\_B = (e - bb)/(b - bb);$ endif

 $if((e > b) and (e < = 0)) then$  $mue\_B = (o-e)/(o-b);$ endif

$$
if ((e > 0)) then
$$
  

$$
mue\_B = 0;
$$
  

$$
endif
$$

## % Función caracteristica para error O (óptimo)

$$
if (e < b-other
$$

$$
mue-O = 0;
$$

$$
endif
$$

 $if((e \geq b_0)$ and $(e < o))$ then  $mue\_O = (e - b\_o)/(o - b\_o);$ endif

 $if((e > o) and (e < = o_a))$ then  $mue\_O = (o\_a - e)/(o\_a - o);$ endif

 $if((e > o_a))$ then

 $mue\_O = 0;$ endif

### %Función caracteristica para error A (alto)

 $if (e < o) then$  $mue\_A = 0;$ endif

 $if((e >= a) and (e <= a)) then$  $mue\_A = (e - o)/(a - o);$ endif

 $if((e > a) and (e < = aa))$ then  $mue\_A = (aa - e)/(aa - a);$ endif

$$
if ((e > aa)) then
$$

$$
mue\_A = 0;
$$

$$
endif
$$

## % Funciones caracteristicas para la variación de ph

### %Función caracteristica para la variación N (negativa)

```
if(var\_ph < nn) thenmue_N = 0;endif
```
 $if((var_p h \geq n n) and (var_p h \leq n)) then$  $mue_N = 1;$ endif

 $if((var_p h > n) and (var_p h < n_c))$ then  $mue_N = (n_c - var_p h)/(n_c - n);$ endif

$$
if((var\_ph > n\_c)) then
$$
  

$$
mu\_N = 0;
$$
  

$$
endif
$$

#### % Función caracteristica de la variación cero (cero)

 $if(var\_ph < n1) then$  $mue\_C = 0;$ endif

 $if((var_p h \geq n1) and (var_p h \leq c)) then$  $mue_{-}C = (var_{-}ph - n1)/(c - n1);$ endif

 $if((var_p h > c) and (var_p h < = p1)) then$  $mue\_C = (p1 - var\_ph)/(p1 - c);$ endif

 $if((var\_ph > p1))$ then  $mue\_C = 0;$ endif

#### % Función caracteristica para la variación P (positiva)

```
if(var\_ph < c\_p)then
mue_{-}P = 0;
```
#### endif

 $if((var_p h >= c_p) and (var_p h <= p)) then$  $mue_{-}P = (var_{-}ph - c_{-}p)/(p - c_{-}p);$ endif

 $if((var_p h > p) and (var_p h < = pp)) then$  $mue_P = 1;$ endif

$$
if((var\_ph > pp)) then
$$

$$
mue\_P = 0;
$$

$$
endif
$$

#### % Implementación de las reglas

```
%Regla1
mu<u_a</u>ar1 = min(mue<sub>a</sub>B, mue<sub>a</sub>N);%Regla2
mu_u_a r2 = min(mue_B, mue_C);%Regla3
mu_u_a l1 = min(mue_B, mue_P);%Regla4
mu_u_a l2 = min(mue_o, mue_N);%Regla5
mu_u_n = min(mue_0, mue_0);%Regla6
mu_u_cl1 = min(mue_0, mue_P);%Regla7
mu_u_cl2 = min(mue_A, mue_N);
```
%Regla8  $mu\_u\_cr1 = min(mue\_A, mue\_C);$ %Regla9  $mu\_ur_2 = min(mue\_A, mue\_P);$ 

#### % Obtención de las funciones características para la salida

 $mu_C R = SquareRoot(power(mu_u_c r1, 2) + power(mu_u_c r2, 2));$  $mu\_CL = SquareRoot(power(mu\_u\_cl1, 2) + power(mu\_u\_cl2, 2));$  $mu_N = mu\_u\_n;$  $mu\_AL = SquareRoot(power(mu\_u\_al1, 2) + power(mu\_u\_al2, 2));$  $mu\_AR = SquareRoot(power(mu\_u\_ar1, 2) + power(mu\_u\_ar2, 2));$ 

#### % Defusificación encontrando una aproximación al centroide

$$
sCR = sCR1 * 100;
$$
  
\n
$$
sCCR = sCCR1 * 100;
$$
  
\n
$$
sCCL = sCCL1 * 100;
$$
  
\n
$$
sCL = sCL1 * 100;
$$
  
\n
$$
sN = sN1 * 100;
$$
  
\n
$$
sAL = sAL1 * 100;
$$
  
\n
$$
sAAL = sAAL1 * 100;
$$
  
\n
$$
sAAR = sAAR1 * 100;
$$
  
\n
$$
sAR = sAR1 * 100;
$$

#### % Salida cerrar rápido (CR)

 $inc = 1;$  $V\_CR = 0;$  $V\_CR\_den = 0;$  $Total_V_CR = 0;$  $Total_V\_CR\_den = 0;$   $Total_V\_CR1 = 0;$  $Total\_V\_CR\_den1 = 0;$ 

$$
if(mu\_CR == 1) then
$$
  
\n
$$
for i = sCR \ to \ sCCR \ step \ inc
$$
  
\n
$$
V\_CR = (mu\_CR) * (i/100);
$$
  
\n
$$
V\_CR\_den = mu\_CR;
$$
  
\n
$$
Total\_V\_CR1 = Total\_V\_CR1 + V\_CR;
$$
  
\n
$$
Total\_V\_CR\_den1 = Total\_V\_CR\_den1 + V\_CR\_den:
$$

next

$$
inc = 1;
$$
  
\n
$$
inf = sCCR + inc;
$$
  
\n
$$
V_C R_x = 0;
$$
  
\n
$$
V_C R_{den_x} = 0;
$$
  
\n
$$
Total_V_C R_2 = 0;
$$
  
\n
$$
Total_V_C R_{den2} = 0;
$$

for 
$$
i = \inf t
$$
 to  $sCCL$  step inc  
\n
$$
V_C R_x = ((sCCL - i)/(sCCL - sCCR)) * (i/100);
$$
\n
$$
V_C R_- den_x = (sCCL - i)/(sCCL - sCCR);
$$
\n
$$
Total\_V_C R2 = Total\_V_C R2 + V_C R_x;
$$
\n
$$
Total\_V_C R_- den2 = Total\_V_C R_- den2 + V_C R_- den_x;
$$
\nnext  
\nelse  
\n
$$
xCR = (sCCL/100) - ((mu_C R) * ((sCCL - sCCR)/100));
$$

 $\emph{inc}=1;$  $V\_CR = 0;$   $V\_CR\_den = 0;$  $Total_V_CRI = 0;$  $Total\_V\_CR\_den1 = 0;$ 

$$
ini = sCR;
$$
  

$$
final = (xCR * 100);
$$

$$
for i = ini to final step inc
$$
  
\n
$$
V_C R = (mu_C R) * (i/100);
$$
  
\n
$$
V_C R_{den} = mu_C R;
$$
  
\n
$$
Total_V_C R1 = Total_V_C R1 + V_C R;
$$
  
\n
$$
Total_V_C R_{den}1 = Total_V_C R_{den}1 + V_C R_{den};
$$
  
\n
$$
next
$$

$$
inc=1;
$$

 $V\_CR\_x = 0;$  $V\_CR\_den\_x = 0;$  $Total_V_CRR2 = 0;$  $Total_V\_CR\_den2 = 0;$ 

 $ini = (xCR * 100);$  $final = sCCL;$ 

 $for i = ini to final step inc$ 

$$
V\_CR\_x = ((sCCL - i)/(sCCL - sCCR)) * (i/100);
$$
  
\n
$$
V\_CR\_den\_x = (sCCL - i)/(sCCL - sCCR);
$$
  
\n
$$
Total\_V\_CR2 = Total\_V\_CR2 + V\_CR\_x;
$$
  
\n
$$
Total\_V\_CR\_den2 = Total\_V\_CR\_den2 + V\_CR\_den\_x;
$$
  
\nnext

endif  $Total_V\_CR = Total_V\_CR1 + Total_V\_CR2;$  $Total\_V\_CR\_den = Total\_V\_CR\_den1 + Total\_V\_CR\_den2;$ 

## % Salida cerrar lento (CL)

 $inc = 1;$  $Total\_V\_CL = 0;$  $Total\_V\_CL\_den = 0;$  $Total\_V\_CL1 = 0;$  $Total\_V\_CL\_den1 = 0;$  $V\_CL = 0;$  $V\_CL\_den = 0;$ 

$$
xCL = (sCCL/100) - (mu\_CL) * ((sCCL - sCL)/100); // - 0.35
$$
  

$$
ini = sCCL + inc; // - 0.49//triangle
$$
  

$$
final = (xCL * 100);
$$

$$
for i = ini to final step inc
$$
  
\n
$$
V\_CL = ((sCCL - i) / ((sCCL - sCL))) * (i/100);
$$
  
\n
$$
V\_CL\_den = (sCCL - i) / (sCCL - sCL);
$$
  
\n
$$
Total\_V\_CL1 = Total\_V\_CL1 + V\_CL;
$$
  
\n
$$
Total\_V\_CL\_den1 = Total\_V\_CL\_den1 + V\_CL_den;
$$

next

$$
V\_CL\_x = 0;
$$
  
\n
$$
V\_CL\_den\_x = 0;
$$
  
\n
$$
xCL = (sCCL/100) - (mu\_CL) * ((sCCL - sCL)/100);
$$
  
\n
$$
Total\_V\_CL\_den2 = 0;
$$
  
\n
$$
Total\_V\_CL\_den2 = 0;
$$

 $ini = (xCL * 100) + inc;$  $final = sCL; // -0.36$ 

$$
for i = -24 to final step inc
$$
  
\n
$$
V\_CL\_x = (mu\_CL) * (i/100);
$$
  
\n
$$
V\_CL\_den\_x = mu\_CL;
$$
  
\n
$$
Total\_V\_CL2 = (Total\_V\_CL2 + V\_CL\_x);
$$
  
\n
$$
Total\_V\_CL\_den2 = Total\_V\_CL\_den2 + V\_CL\_den\_x;
$$
  
\nnext

$$
Total\_V\_CL2 = Total\_V\_CL2 - (0.0283858);
$$
  

$$
Total\_V\_CL = Total\_V\_CL1 + Total\_V\_CL2;
$$
  

$$
Total\_V\_CL\_den = Total\_V\_CL\_den1 + Total\_V\_CL\_den2;
$$

#### % Salida abrir lento (AL)

$$
inc = 1;
$$
  
\n
$$
Total\_V\_AL = 0;
$$
  
\n
$$
Total\_V\_AL\_den = 0;
$$
  
\n
$$
Total\_V\_AL\_den1 = 0;
$$
  
\n
$$
V\_AL = 0;
$$
  
\n
$$
V\_AL\_den = 0;
$$

 $xAL = (sAL/100) + (mu\_AL) * ((sAAL - sAL)/100);$  $\label{eq:inert} ini = sAL + inc;$  $final = (xAL * 100);$ 

 $for i = ini to final step inc$ 

$$
V\_AL = ((i - sAL)/(sAAL - sAL)) * (i/100);
$$
  
\n
$$
V\_AL\_den = ((i - sAL)/(sAAL - sAL));
$$
  
\n
$$
Total\_V\_AL1 = Total\_V\_AL1 + V\_AL;
$$
  
\n
$$
Total\_V\_AL\_den1 = Total\_V\_AL\_den1 + V\_AL\_den;
$$
  
\nnext

$$
V\_AL\_x = 0;
$$
  
\n
$$
V\_AL\_den\_x = 0;
$$
  
\n
$$
Total\_V\_AL\_den2 = 0;
$$
  
\n
$$
Total\_V\_AL\_den2 = 0;
$$

 $ini = (xAL * 100);$  $final = sAAL;$ 

$$
for i = ini to final step inc
$$
  
\n
$$
V\_AL_x = (mu\_AL) * (i/100);
$$
  
\n
$$
V\_AL\_den_x = mu\_AL;
$$
  
\n
$$
Total\_V\_AL2 = Total\_V\_AL2 + V\_AL\_x;
$$
  
\n
$$
Total\_V\_AL\_den2 = Total\_V\_AL\_den2 + V\_AL\_den\_x;
$$
  
\n
$$
next
$$

$$
Total\_V\_AL = Total\_V\_AL1 + Total\_V\_AL2;
$$
  

$$
Total\_V\_AL\_den = Total\_V\_AL\_den1 + Total\_V\_AL\_den2;
$$

## % Salida abrir rápido (AR)

 $inc = 1;$  $Total\_V\_AR = 0;$  $Total_V\_AR\_den = 0;$  $Total_V\_AR1 = 0;$ 

 $Total_V\_AR\_den1 = 0;$ 

 $xAR = (sAAL/100) + (mu\_AR) * ((sAAR - sAAL)/100);$  $ini = sAAL + inc;$  $final = (xAR * 100);$ 

$$
for i = ini to final step inc
$$
  
\n
$$
V\_AR = ((i - sAAL)/(sAAR - sAAL)) * (i/100);
$$
  
\n
$$
V\_AR\_den = ((i - sAAL)/(sAAR - sAAL));
$$
  
\n
$$
Total\_V\_AR1 = Total\_V\_AR1 + V\_AR;
$$
  
\n
$$
Total\_V\_AR\_den1 = Total\_V\_AR\_den1 + V\_AR\_den;
$$
  
\nnext

 $inc = 1;$  $V\_AR\_x = 0;$  $V\_AR\_den\_x = 0;$  $Total_V\_AR2 = 0;$  $Total_V\_AR\_den2 = 0;$ 

 $ini = (xAR * 100);$  $final = sAR;$ 

 $for i = ini to final step inc$ 

$$
V\_AR\_x = (mu\_AR) * (i/100);
$$
  
\n
$$
V\_AR\_den\_x = mu\_AR;
$$
  
\n
$$
Total\_V\_AR2 = Total\_V\_AR2 + V\_AR\_x;
$$
  
\n
$$
Total\_V\_AR\_den2 = Total\_V\_AR\_den2 + V\_AR\_den\_x;
$$

next

$$
Total\_V\_AR = Total\_V\_AR1 + Total\_V\_AR2;
$$
  

$$
Total\_V\_AR\_den = Total\_V\_AR\_den1 + Total\_V\_AR\_den2;
$$

 $denominadorCHK = 0;$  $denomina dorCHK = mu\_CR + mu\_CL + mu\_AL + mu\_AR;$ 

```
if (denomina dorCHK == 0) thenut = 0;
```
else

```
denomina dor = (Total_V_CR\_den) + (Total_V_CL\_den) + (Total_V\_AL\_den) + (Total_V\_AL\_den) +(Total_V\_AR\_den);numerador = (Total_V_C/R) + (Total_V_C/L) + (Total_V_A/L) + (Total_V_A/R);ut = numerator/denomialor;endif
```
#### % casos de las salidas ut

```
if(ut < -0.5)then
   StartChart(Caso_1);
elseif((ut >= -0.5) and (ut <= -0.2)) thenStartChart(Caso_2);
elseif((ut > 0.2)and(ut < = 0.5))thenStartChart(Caso_4);
elseif(ut > 0.5) thenStartChart(Caso_5);
endif
```
% Chart: Caso\_1 StopChart(Caso\_2); StopChart(Caso\_4); StopChart(Caso\_5);

turnOff(A0);

DelaySec(RETARDO3);

% Chart: Caso\_2 StopChart(Caso\_1); StopChart(Caso\_4); StopChart(Caso\_5);

turnOn(A0); DelaySec(RETARDO4); turnOff(A0); DelaySec(RETARDO5);

% Chart: Caso\_4 StopChart(Caso\_1); StopChart(Caso\_2); StopChart(Caso\_5);

turnOff(A0); DelaySec(RETARDO6); turnOn(A0); DelaySec(RETARDO7); turnOff(A0);

% Chart: Caso\_5 StopChart(Caso\_1); StopChart(Caso\_2);

StopChart(Caso\_4);

turnOn(A0); DelaySec(RETARDO8); turnOff(A0);

# Apéndice C: Código de programación para el monitoreo de la CE en el PAC Control de Opto 22

La programación en este caso se realizó con la utilización de diagrama de flujo.

% Datos de entrada: tiempo de riego (TR) y la concentración de fertilizante que se requiere (CF).

% Variable de retroalimentación: Caudal de la tubería.

 $n = (TR/60);$  $Vol = ((CF/100)^* Q)^*$  n;  $t1 = (vol - 0.21821)/0.05931;$  $x = (TR/t1);$  $CCC = 2*(x-1);$ contador =0;

#### %Condición

 $contador < t1$ 

#### % Afirmación Verdadera

```
while (contador \lt (t1/2))
  TurnOn(A0);DelaySec(BBB);
  TurnOff(A0);DelaySec(CCC);
  contador = contador + 1;wend
```
## %Afirmación Falsa

TurnOff(A0);

TurnOff(A4);

## Referencias

- [1] FAO, *El estado de los recursos de tierras y aguas del mundo para la alimentación y la agricultura*, Cómo gestionar los sistemas en peligro, FAO, Roma, 2011.
- [2] INEGI, *Estadísticas a propósito del. . . día mundial del suelo (5 de diciembre)*, 2015.
- [3] Semarnat and CP, emphEvaluación de la degradación del suelo causada por el hombre en la República Mexicana, México, 2003.
- [4] WRI, *Water: Critical shortages ahead En: WRI, UNEP, UNDP, y WB*, World Resources 1998-99: Environmental change and human health, 1999.
- [5] Conagua, and Semarnat, *Estadísticas del Agua en México*, Edición 2013, México, 2014.
- [6] R. Ferreyra, G. Sellés, R. Ahumada, P. Maldonado, P. Gil, and C. Barrera, *Manejo del riego localizado y fertirrigación*, Boletín INIA, 126, Chile, 2005.
- [7] D. A. Kopec, *Guidance Document for Drip Distribution Systems*, State of Ohio Environmental Protection Agency, Division of Surface Water, OhioEPA, 2008.
- [8] M. Bahat, G. Inbar, O. Yaniv, and M. Schneider, *A fuzzy irrigation system*, Engineering Aplications of Artificial Intelligence, Vol 13, pp. 137-145, 2000.
- [9] X. Xinjian, *Design of fuzzy drip irrigation control system based on zigbee wireless sensor network*, Springerlink IFlP Advances in Information and Communication Technology, 2011.
- [10] F. Hahn, *Fuzzy controller decreases tomato cracking in greenhouses*, Computers and Electronics in Agriculture, Vol 77, pp. 21-27, 2011.
- [11] A. Ganji, and M. Shekarrizfard, *A simple model of fuzzy irrigation depth control: an application of an Intelligent State Dropping (ISD) mechanism*, Irrigation and Drainage, Vol 61, pp. 596-603, 2012.
- [12] P. Bi, and J. Zheng, *Study on Application of Grey Prediction Fuzzy PID Control in Water and Fertilizer Precision Irrigation*, Computer and Information Technology (CIT), 2014 IEEE International Conference on, Xi'an, pp. 789-791, 2014.
- [13] K. Anand, C. Jayakumar, M. Muthu, and S. Amirneni, *Automatic drip irrigation system using fuzzy logic and mobile technology*, Technological Innovation in ICT for Agriculture and Rural Development (TIAR), 2015 IEEE, pp. 54-58, Chennai, 2015.
- [14] M. R. Ceballos, J. L. Gorricho, O. P. Gamboa, M. K. Huerta, D. Rivas, and M. E. Rodas, *Fuzzy system of irrigation applied to the growth of Habanero Pepper (Capsicum chinense Jacq.) under protected conditions in Yucatan, Mexico*, International Journal of Distributed Sensor Networks, 2015, pp. 124–137, 2015.
- [15] E. Giusti, and S. Marsili-Libelli, *A Fuzzy Decision Support System for irrigation and water conservation in agriculture*, Environmental Modelling & Software, Vol 63, pp. 73- 86, 2015.
- [16] Y.A. Cengel , and J. M. Cimbala, *Mecánica de fluidos fundamentos y aplicaciones*, 2006.
- [17] R. L. Mott, *Mecánica de fluidos*, Pearson Education, Ed. 6, 2006.
- [18] V. Plana, *Manejo y mantenimiento de instalaciones de riego localizado*, Consejería de Agricultura y Agua, Murcia, 2008.
- [19] P. Gil, G. Selles, R. Ferreyra, and C. Barrera, *Manual de riego para paltos y cítricos*, Centro Regional de Investigación La Cruz, Instituto de Investigaciones Agropecuarias, La Cruz, Chile, pp. 111,2009.
- [20] C. Cadahía, *Fertirrigación: cultivos hortícolas, frutales y ornamentales*, Ediciones Mundi-Prensa, Ed.3,2005.
- [21] FAO, and IFA, *Los fertilizantes y su uso*, Ed. 4, Roma, 2002.
- [22] D. Guzmán, and V. M. Castaño, *La lógica difusa en ingeniería: principios, aplicaciones y futuro*, Ciencia y Tecnología, Vol 24, pp. 87-107, 2006.
- [23] S. Pastelletto, *Diseño de controladores fuzzy*, Control avanzado II, FCEIA, 2012.
- [24] L. Godo, and S. Gottwald, *Fuzzy sets and formal logics*, Fuzzy sets and systems, Vol 281, pp. 44-60, 2015.
- [25] *SNAP PAC System Specification Guide*, Estados Unidos, 2015.